## Package 'WRSS'

May 29, 2022

Type Package Title Water Resources System Simulator **Depends**  $R$  ( $>= 3.0.0$ ), graphics, stats, Hmisc, nloptr Version 3.1 Date 2022-05-17 Author Rezgar Arabzadeh; Parisa Aberi; Kaveh Panaghi; Shahab Araghinejad; Majid Montaseri Maintainer Rezgar Arabzadeh <rezgararabzadeh@ut.ac.ir> Description Water resources system simulator is a tool for simulation and analysis of large-scale water resources systems. 'WRSS' proposes functions and methods for construction, simulation and analysis of primary storage and hydropower water resources features (e.g. reservoirs, aquifers, and etc.) based on Standard Operating Policy (SOP). License GPL-3

Imports ggplot2, GGally, network

Repository CRAN

NeedsCompilation no

Date/Publication 2022-05-29 18:10:02 UTC

## R topics documented:

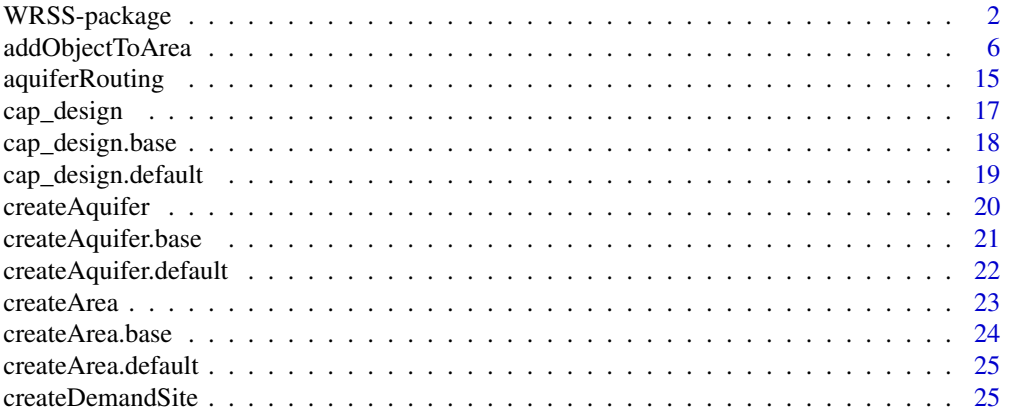

<span id="page-1-0"></span>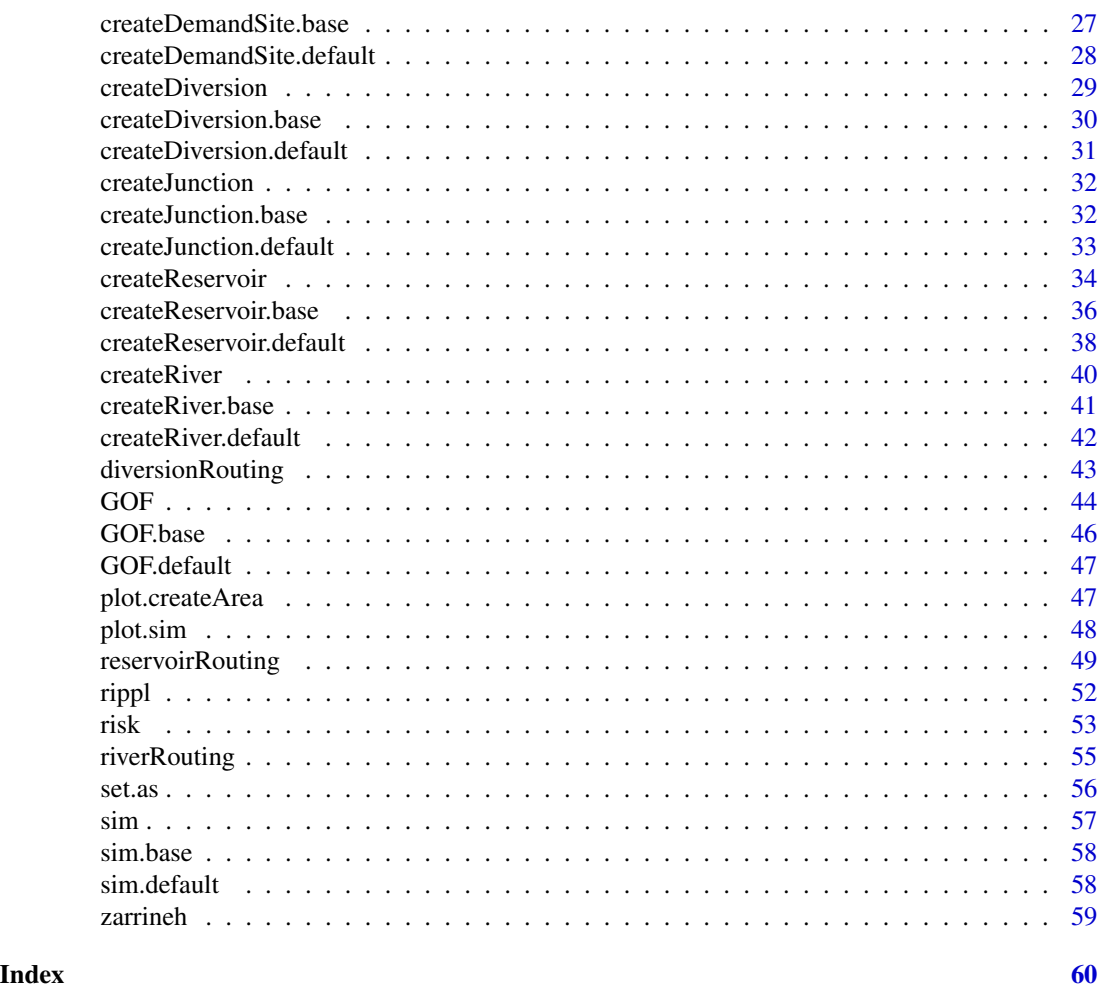

WRSS-package *Water Resources System Simulator*

## Description

The WRSS is an object-oriented R package, which provides tools for simulation and analysis of large-scale supply and hydropower water resources systems. The package includes functions and methods for building, simulation, and visualization of water resources components.

## Details

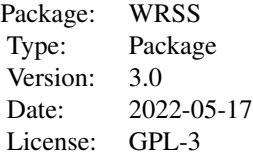

- <span id="page-2-0"></span>the package includes three major types of functions as follows:
- 1- functions for construction and manipulatation of water resources features:
- a) [createArea](#page-22-1) constructor for basin/study area objects
- b) [createJunction](#page-31-1) constructor for junction objects
- c) [createRiver](#page-39-1) constructor for reach, river, and channel objects
- d) [createReservoir](#page-33-1) constructor for reservoir objects
- e) [createDiversion](#page-28-1) constructor for diversion objects
- f) [createAquifer](#page-19-1) constructor for aquifer objects
- g) [createDemandSite](#page-24-1) constructor for demand site objects
- h) [set.as](#page-55-1) WRSS objects connector
- i) [addObjectToArea](#page-5-1) adds objects form mentioned above constructors to a basin inherited from class of createBasin

2- functions for analysis and operation of water resources objects using Standard Operating Policy (SOP):

- a) [riverRouting](#page-54-1) river operation using
- b) [reservoirRouting](#page-48-1) reservoir operation
- c) [aquiferRouting](#page-14-1) aquifer operation
- d) [diversionRouting](#page-42-1) diversion operation
- e) [sim](#page-56-1) simulates an objects inherited from class of createArea
- f) [rippl](#page-51-1) computes no-failure storage volume using the sequent peak algorithm(SPA)
- g) [cap\\_design](#page-16-1) computes RRV measures for a range of design parameters
- 3- functions for performance analysis and visualization.
- a) plot. sim plots the results of simulations for an object inherited from class of sim
- b) [plot.createArea](#page-46-1) plots an object from class of createArea
- c) [risk](#page-52-1) computes risk-based criateria for an object inherited from class of sim
- d) [GOF](#page-43-1) Goodness of fit function

#### Author(s)

Rezgar Arabzadeh; Parisa Aberi; Kaveh Panaghi; Shahab Araghinejad; Majid Montaseri Maintainer: Rezgar Arabzadeh <rezgararabzadeh@ut.ac.ir>

#### References

Loucks, Daniel P., et al. Water resources systems planning and management: an introduction to methods, models and applications. Paris: Unesco, 2005. Arabzadeh, R.; Aberi, P.; Hesarkazzazi, S.; Hajibabaei, M.; Rauch, W.; Nikmehr, S.; Sitzenfrei, R. WRSS: An Object-Oriented R Package for Large-Scale Water Resources Operation. Water 2021, 13, 3037. https://doi.org/10.3390/w13213037

#### See Also

[addObjectToArea](#page-5-1), [plot.sim](#page-47-1)

#### Examples

###---------- loading data data(zarrineh)

```
###---------- Constructing main features of Zerrineh river basin
Area<-createArea(name='Zerrineh',location='Kurdistan',
                 simulation=list(start='1900-01-01',
                                 end='1909-12-01',
                                 interval='month'))
   ###---------- Bukan dam
Q<-zarrineh$bukan$timeSeries[,1]
E<-zarrineh$bukan$timeSeries[,2]
R<-zarrineh$bukan$timeSeries[,3]
D<-zarrineh$bukan$timeSeries[,4]
A<-zarrineh$bukan$timeSeries[,5]
RC<-zarrineh$bukan$ratingCurve
min<-zarrineh$bukan$capacity[1]$min
max<-zarrineh$bukan$capacity[2]$max
bukan<-createReservoir(name='bukan',netEvaporation=E,
                       initialStorage=max,
                       geometry=list(deadStorage=min,
                                     capacity=max,
                                     storageAreaTable=RC))
Zerrineh<-createRiver(name='Zerrineh-River',downstream=bukan,discharge=Q)
R<-createDemandSite(name='E1',demandTS=R,suppliers=list(bukan),priority=1)
D<-createDemandSite(name='U1',demandTS=D,suppliers=list(bukan),priority=2)
A<-createDemandSite(name='A1',demandTS=A,suppliers=list(bukan),priority=3)
Area<-addObjectToArea(Area,Zerrineh)
Area<-addObjectToArea(Area,bukan)
Area<-addObjectToArea(Area,R)
Area<-addObjectToArea(Area,D)
Area<-addObjectToArea(Area,A)
   ###---------- a junction located in Bukan dam upstream
J<-createJunction(name='J1', downstream=Zerrineh)
Area<-addObjectToArea(Area,J)
   ###---------- Markhuz dam
Q<-zarrineh$Markhuz$timeSeries[,1]
E<-zarrineh$Markhuz$timeSeries[,2]
A<-zarrineh$Markhuz$timeSeries[,3]
RC<-zarrineh$Markhuz$ratingCurve
min<-zarrineh$Markhuz$capacity[1]$min
max<-zarrineh$Markhuz$capacity[2]$max
Markhuz<-createReservoir(name='Markhuz',netEvaporation=E,
                         downstream=J,initialStorage=max,
                         geometry=list(deadStorage=min,
```
<span id="page-3-0"></span>

#### WRSS-package 5

```
capacity=max,
                         storageAreaTable=RC))
River<-createRiver(name='Markhuz-River',downstream=Markhuz,discharge=Q)
A<-createDemandSite(name='A3',demandTS=A,returnFlowFraction=0.3,
                    suppliers=list(Markhuz),downstream=J,priority=1)
Area<-addObjectToArea(Area, River)
Area<-addObjectToArea(Area, Markhuz)
Area<-addObjectToArea(Area, A)
   ###---------- Cheragh Veys dam
Q<-zarrineh$cheraghVeys$timeSeries[,1]
E<-zarrineh$cheraghVeys$timeSeries[,2]
R<-zarrineh$cheraghVeys$timeSeries[,3]
D<-zarrineh$cheraghVeys$timeSeries[,4]
A<-zarrineh$cheraghVeys$timeSeries[,5]
RC<-zarrineh$cheraghVeys$ratingCurve
min<-zarrineh$cheraghVeys$capacity[1]$min
max<-zarrineh$cheraghVeys$capacity[2]$max
cheraghVeys<-createReservoir(name='cheraghVeys',netEvaporation=E,
                             downstream=J,initialStorage=max,
                             geometry=list(deadStorage=min,
                                           capacity=max,
                                           storageAreaTable=RC))
River<-createRiver(name='Cheragh Veys-River',downstream=cheraghVeys,discharge=Q)
R<-createDemandSite(name='E2',demandTS=R,returnFlowFraction=1.0,
                    suppliers=list(cheraghVeys),downstream=J,priority=1)
D<-createDemandSite(name='U2',demandTS=D,returnFlowFraction=0.7,
                    suppliers=list(cheraghVeys),downstream=J,priority=2)
                    A<-createDemandSite(name='A2',demandTS=A,returnFlowFraction=0.3,
suppliers=list(cheraghVeys),downstream=J,priority=3)
Area<-addObjectToArea(Area, River)
Area<-addObjectToArea(Area, cheraghVeys)
Area<-addObjectToArea(Area, R)
Area<-addObjectToArea(Area, D)
Area<-addObjectToArea(Area, A)
   ###---------- Sonata dam
Q<-zarrineh$Sonata$timeSeries[,1]
E<-zarrineh$Sonata$timeSeries[,2]
R<-zarrineh$Sonata$timeSeries[,3]
A<-zarrineh$Sonata$timeSeries[,4]
RC<-zarrineh$Sonata$ratingCurve
min<-zarrineh$Sonata$capacity[1]$min
max<-zarrineh$Sonata$capacity[2]$max
Sonata<-createReservoir(name='Sonata',netEvaporation=E,downstream=J,
                        initialStorage=max,
                        geometry=list(deadStorage=min,
                                      capacity=max,
                                      storageAreaTable=RC))
River<-createRiver(name='Sonata-River',downstream=Sonata,discharge=Q)
R<-createDemandSite(name='E3',demandTS=R,returnFlowFraction=1.0,
                    suppliers=list(Sonata),downstream=J,priority=1)
A<-createDemandSite(name='A4',demandTS=A,returnFlowFraction=0.3,
```

```
suppliers=list(Sonata),downstream=J,priority=2)
Area<-addObjectToArea(Area, River)
Area<-addObjectToArea(Area, Sonata)
Area<-addObjectToArea(Area, R)
Area<-addObjectToArea(Area, A)
   ###---------- Sarogh dam
Q<-zarrineh$Sarogh$timeSeries[,1]
E<-zarrineh$Sarogh$timeSeries[,2]
D<-zarrineh$Sarogh$timeSeries[,3]
A<-zarrineh$Sarogh$timeSeries[,4]
RC<-zarrineh$Sarogh$ratingCurve
min<-zarrineh$Sarogh$capacity[1]$min
max<-zarrineh$Sarogh$capacity[2]$max
Sarogh<-createReservoir(name='Sarogh',netEvaporation=E,downstream=J,
                        initialStorage=max,
                        geometry=list(deadStorage=min,
                                      capacity=max,
                                      storageAreaTable=RC))
River<-createRiver(name='Sarogh-River',downstream=Sarogh,discharge=Q)
D<-createDemandSite(name='U3',demandTS=D,returnFlowFraction=0.7,
                    suppliers=list(Sarogh),downstream=J,priority=1)
                    A<-createDemandSite(name='A5',demandTS=A,returnFlowFraction=0.3,
suppliers=list(Sarogh),downstream=J,priority=2)
Area<-addObjectToArea(Area, River)
Area<-addObjectToArea(Area, Sarogh)
Area<-addObjectToArea(Area, D)
Area<-addObjectToArea(Area, A)
## Not run:
plot(Area)
## End(Not run)
plot(sim(Area))
```
<span id="page-5-1"></span>addObjectToArea *Adds a feature to area*

#### Description

This function adds objects from the basin primary features to the object inherited from class of createArea.

#### Usage

```
addObjectToArea(area, object)
```
#### Arguments

area An object inherited from [createArea](#page-22-1)

<span id="page-6-0"></span>object An objects inherited from any of the following constructors: [createAquifer](#page-19-1) , [createRiver](#page-39-1), [createReservoir](#page-33-1), [createJunction](#page-31-1), [createDiversion](#page-28-1), and [createDemandSite](#page-24-1).

Details

The examples included in this documentation show construction and simulation of primary features of a water resources system using WRSS package. The Figure below presents schematic layouts attributed to the examples at the rest of the page:

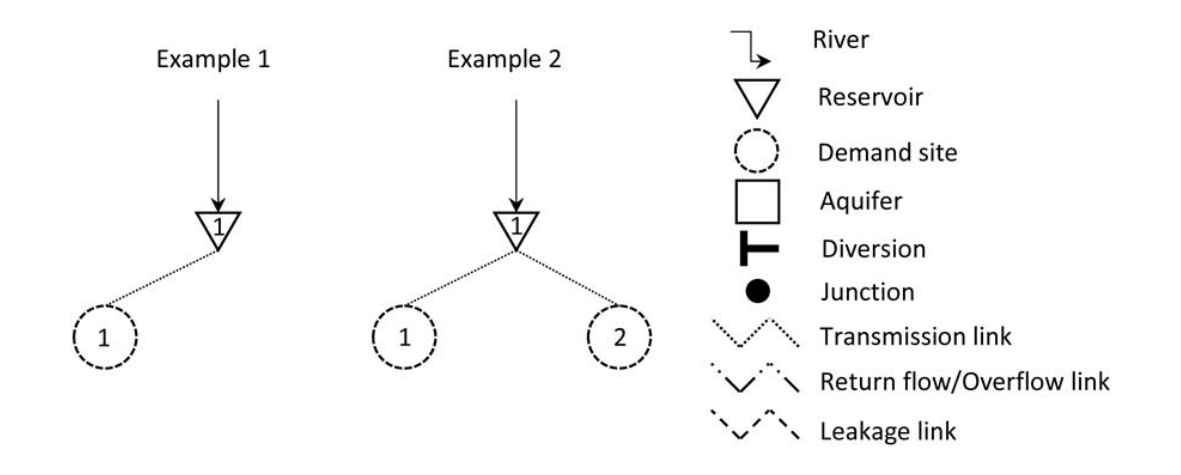

Example 3

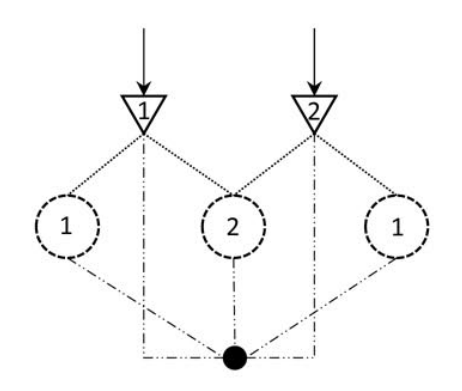

 $\overline{2}$  $\overline{2}$  $1\,$ 1

Example 4

Example 5

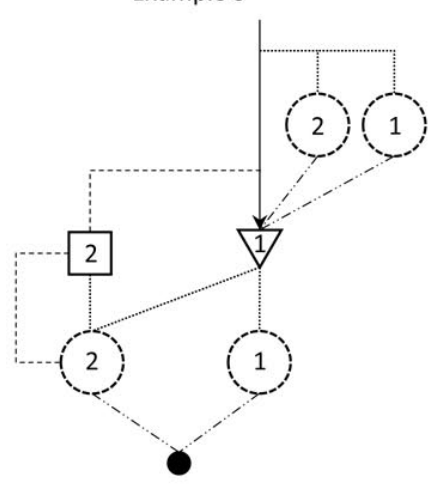

Example 6

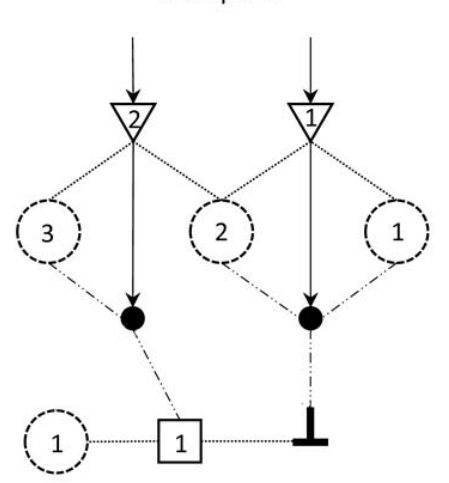

## <span id="page-8-0"></span>addObjectToArea 9

#### Value

an object from class of createArea

#### Author(s)

Rezgar Arabzadeh

#### References

Loucks, Daniel P., et al. Water resources systems planning and management: an introduction to methods, models and applications. Paris: Unesco, 2005.

#### See Also

[sim](#page-56-1)

#### Examples

```
#--------------------1st Example--------------------
R<-createRiver(name="river1",discharge=rnorm(120,5,1.5))
Res<-createReservoir(name="res3",type='storage',
                     priority=1,netEvaporation=rnorm(120,0.5,0.1),
                     geometry=list(deadStorage= 10 ,capacity= 90 ,
                     storageAreaTable= cbind(seq(0,90,10),seq(0,9,1))))
waterVariation<-round(sin(seq(0,pi,length.out=12))*
                       100/sum(sin(seq(0,pi,length.out=12))))
D<-createDemandSite(name ="Agri1",
                    demandParams=list(waterUseRate=1,
                                      waterVariation=waterVariation,
                                      cropArea=1000))
R<-set.as(Res,R,'downstream')
D<-set.as(Res,D,'supplier')
area<-createArea(name="unknown",location="unknown",
                 simulation=list(start='2000-01-01',
                                 end ='2000-04-29',
                                 interval='day'))
area<-addObjectToArea(area,R)
area<-addObjectToArea(area,Res)
area<-addObjectToArea(area,D)
## Not run:
plot(area)
simulated<-sim(area)
plot(simulated)
## End(Not run)
#--------------------2nd Example--------------------
Res<-createReservoir(name="res3",type='storage',
                     priority=1,netEvaporation=rnorm(120,0.5,0.1),
```

```
geometry=list(deadStorage= 10 ,capacity= 90 ,
                     storageAreaTable= cbind(seq(0,90,10),seq(0,9,1))))
R<-createRiver(name="river1",discharge=rnorm(120,5,1.5))
waterVariation<-round(sin(seq(0,pi,length.out=12))*
                       100/sum(sin(seq(0,pi,length.out=12))))
D1<-createDemandSite(name ="Agri1",
                    demandParams=list(waterUseRate=1,
                                      waterVariation=waterVariation,
                                      cropArea=1000),
                    returnFlowFraction =0.2,priority=1)
D2<-createDemandSite(name ="Agri2",
                    demandParams=list(waterUseRate=1,
                                      waterVariation=waterVariation,
                                      cropArea=1000),
                    returnFlowFraction =0.2,priority=1)
R<-set.as(Res,R,'downstream')
D1<-set.as(Res,D1,'supplier')
D2<-set.as(Res,D2,'supplier')
area<-createArea(name="unknown",location="unknown",
                 simulation=list(start='2000-01-01',
                                 end ='2000-04-29',
                                 interval='day'))
area<-addObjectToArea(area,R)
area<-addObjectToArea(area,Res)
area<-addObjectToArea(area,D1)
area<-addObjectToArea(area,D2)
## Not run:
plot(area)
simulated<-sim(area)
plot(simulated)
## End(Not run)
#--------------------3rd Example--------------------
J1<-createJunction(name="j1")
Res1<-createReservoir(name="res1",type='storage',
                     priority=1,netEvaporation=rnorm(120,0.5,0.1),
                     geometry=list(deadStorage= 10 ,capacity= 90 ,
                     storageAreaTable= cbind(seq(0,90,10),seq(0,9,1))))
Res2<-createReservoir(name="res2",type='storage',
                     priority=2,netEvaporation=rnorm(120,0.5,0.1),
                     geometry=list(deadStorage= 10 ,capacity= 90 ,
                     storageAreaTable= cbind(seq(0,90,10),seq(0,9,1))))
R1<-createRiver(name="river1",discharge=rnorm(120,5,1.5))
R2<-createRiver(name="river2",discharge=rnorm(120,5,1.5))
waterVariation<-round(sin(seq(0,pi,length.out=12))*
                       100/sum(sin(seq(0,pi,length.out=12))))
D1<-createDemandSite(name ="Agri1",
                    demandParams=list(waterUseRate=1,
                                      waterVariation=waterVariation,
                                      cropArea=1000),
```

```
returnFlowFraction =0.2,priority=1)
D2<-createDemandSite(name ="Agri2",
                    demandParams=list(waterUseRate=1,
                                      waterVariation=waterVariation,
                                      cropArea=1000),
                    returnFlowFraction =0.2,priority=2)
D3<-createDemandSite(name ="Agri3",
                    demandParams=list(waterUseRate=1,
                                      waterVariation=waterVariation,
                                      cropArea=1000),
                    returnFlowFraction =0.2,priority=1)
area<-createArea(name="unknown",location="unknown",
                 simulation=list(start='2000-01-01',
                                 end ='2000-04-29',
                                 interval='day'))
R1<-set.as(Res1,R1,'downstream')
R2<-set.as(Res2,R2,'downstream')
Res1<-set.as(J1,Res1,'downstream')
Res2<-set.as(J1,Res2,'downstream')
D1<-set.as(J1,D1,'downstream')
D2<-set.as(J1,D2,'downstream')
D3<-set.as(J1,D3,'downstream')
D1<-set.as(Res1,D1,'supplier')
D2<-set.as(Res1,D2,'supplier')
D2<-set.as(Res2,D2,'supplier')
D3<-set.as(Res2,D3,'supplier')
area<-addObjectToArea(area,R1)
area<-addObjectToArea(area,R2)
area<-addObjectToArea(area,Res1)
area<-addObjectToArea(area,Res2)
area<-addObjectToArea(area,D1)
area<-addObjectToArea(area,D2)
area<-addObjectToArea(area,D3)
area<-addObjectToArea(area,J1)
## Not run:
plot(area)
simulated<-sim(area)
plot(simulated)
## End(Not run)
#--------------------4th Example--------------------
J1<-createJunction(name="j1")
Res1<-createReservoir(name="res1",type='storage',
                     priority=1,netEvaporation=rnorm(120,0.5,0.1),downstream =J1 ,
                     geometry=list(deadStorage= 10 ,capacity= 90 ,
                     storageAreaTable= cbind(seq(0,90,10),seq(0,9,1))))
Auq1<-createAquifer(name="Aquifer1",area=100,volume=5000,
                    rechargeTS=rnorm(120,10,3),Sy=0.1,
                    leakageFraction=0.02,leakageObject=J1,priority=2)
waterVariation<-round(sin(seq(0,pi,length.out=12))*
```

```
100/sum(sin(seq(0,pi,length.out=12))))
R1<-createRiver(name="river1",downstream=Res1,discharge=rnorm(120,5,1.5))
R2<-createRiver(name="river2",downstream=Auq1,discharge=rnorm(120,5,1.5))
D1<-createDemandSite(name ="Agri1",
                    demandParams=list(waterUseRate=1,
                                      waterVariation=waterVariation,
                                      cropArea=1000),
                    returnFlowFraction =0.2,suppliers=list(Res1,Auq1),
                    downstream=J1,priority=1)
D2<-createDemandSite(name ="Agri2",
                    demandParams=list(waterUseRate=1,
                                      waterVariation=waterVariation,
                                      cropArea=1000),
                    returnFlowFraction =0.2,suppliers=list(Res1,Auq1),
                    downstream=J1,priority=2)
D3<-createDemandSite(name ="Agri3",
                    demandParams=list(waterUseRate=1,
                                      waterVariation=waterVariation,
                                      cropArea=1000),
                    returnFlowFraction =0.2,suppliers=list(Res1,Auq1),
                    downstream=J1,priority=1)
area<-createArea(name="unknown",location="unknown",
                 simulation=list(start='2000-01-01',
                                 end ='2000-04-29',
                                 interval='day'))
area<-addObjectToArea(area,R1)
area<-addObjectToArea(area,R2)
area<-addObjectToArea(area,Res1)
area<-addObjectToArea(area,Auq1)
area<-addObjectToArea(area,D1)
area<-addObjectToArea(area,D2)
area<-addObjectToArea(area,D3)
area<-addObjectToArea(area,J1)
## Not run:
plot(area)
simulated<-sim(area)
plot(simulated)
## End(Not run)
#--------------------5th Example--------------------
J1<-createJunction(name="junction1")
Res1<-createReservoir(name="res1",type='storage',
                     priority=1,netEvaporation=rnorm(120,0.5,0.1),
                     geometry=list(deadStorage= 10 ,capacity= 90 ,
                     storageAreaTable= cbind(seq(0,90,10),seq(0,9,1))))
Auq1<-createAquifer(name="Aquifer1",area=100,volume=5000,
                    rechargeTS=rnorm(120,10,3),Sy=0.1,priority=2)
waterVariation<-round(sin(seq(0,pi,length.out=12))*
                       100/sum(sin(seq(0,pi,length.out=12))))
R1<-createRiver(name="River1",
                downstream=Res1,discharge=rnorm(120,20,3),
                seepageFraction=0.1,seepageObject=Auq1)
```

```
D1<-createDemandSite(name ="Agri1",
                    demandParams=list(waterUseRate=1,
                                      waterVariation=waterVariation,
                                      cropArea=1000),
                    returnFlowFraction =0.2,suppliers=list(Res1),
                    downstream=J1,priority=1)
D2<-createDemandSite(name ="Agri2",
                    demandParams=list(waterUseRate=1,
                                      waterVariation=waterVariation,
                                      cropArea=1000),
                    returnFlowFraction =0.2,suppliers=list(Res1,Auq1),
                    downstream=J1,priority=2)
D3<-createDemandSite(name ="Agri3",
                    demandParams=list(waterUseRate=1,
                                      waterVariation=waterVariation,
                                      cropArea=1000),
                    returnFlowFraction =0.2,suppliers=list(R1),
                    downstream=Res1,priority=2)
D4<-createDemandSite(name ="Agri4",
                    demandParams=list(waterUseRate=1,
                                      waterVariation=waterVariation,
                                      cropArea=1000),
                    returnFlowFraction =0.2,suppliers=list(R1),
                    downstream=Res1,priority=1)
area<-createArea(name="unknown",location="unknown",
                 simulation=list(start='2000-01-01',
                                 end ='2000-04-29',
                                 interval='day'))
area<-addObjectToArea(area,R1)
area<-addObjectToArea(area,Res1)
area<-addObjectToArea(area,Auq1)
area<-addObjectToArea(area,D1)
area<-addObjectToArea(area,D2)
area<-addObjectToArea(area,D3)
area<-addObjectToArea(area,D4)
area<-addObjectToArea(area,J1)
## Not run:
plot(area)
simulated<-sim(area)
plot(simulated)
## End(Not run)
#--------------------6th Example--------------------
Auq1<-createAquifer(name="Aquifer1",area=100,volume=5000,
                    rechargeTS=rnorm(120,10,3),Sy=0.1)
waterVariation<-round(sin(seq(0,pi,length.out=12))*
                       100/sum(sin(seq(0,pi,length.out=12))))
D0<-createDemandSite(name ="Agri0",
                    demandParams=list(waterUseRate=1,
                                      waterVariation=waterVariation,
                                      cropArea=1000),priority=1)
```

```
Div1<-createDiversion(name="Div1",capacity=10)
J2<-createJunction(name="junc2")
Res2<-createReservoir(name="res2",type='storage',
                     priority=1,netEvaporation=rnorm(120,0.5,0.1),
                     geometry=list(deadStorage= 10 ,capacity= 90 ,
                     storageAreaTable= cbind(seq(0,90,10),seq(0,9,1))))
R2<-createRiver(name="river2",discharge=rnorm(120,12,3))
D3<-createDemandSite(name ="Agri3",
                    demandParams=list(waterUseRate=1,
                                      waterVariation=waterVariation,
                                      cropArea=1000),
                    returnFlowFraction =0.2,priority=2)
J1<-createJunction(name="junc1")
Res1<-createReservoir(name="res1",type='storage',
                     priority=1,netEvaporation=rnorm(120,0.5,0.1),
                     geometry=list(deadStorage= 10 ,capacity= 90 ,
                     storageAreaTable= cbind(seq(0,90,10),seq(0,9,1))))
R1<-createRiver(name="river1",discharge=rnorm(120,5,1))
D2<-createDemandSite(name ="Agri2",
                    demandParams=list(waterUseRate=1,
                                      waterVariation=waterVariation,
                                      cropArea=1000),
                    returnFlowFraction =0.2,priority=2)
D1<-createDemandSite(name ="Agri1",
                    demandParams=list(waterUseRate=1,
                                      waterVariation=waterVariation,
                                      cropArea=1000),
                    returnFlowFraction =0.2,priority=1)
area<-createArea(name="unknown",location="unknown",
                 simulation=list(start='2000-01-01',
                                 end ='2000-04-29',
                                 interval='day'))
R1<-set.as(Res1,R1,'downstream')
R2<-set.as(Res2,R2,'downstream')
Res1<-set.as(J1,Res1,'downstream')
Res2<-set.as(J2,Res2,'downstream')
J1<-set.as(Div1,J1,'downstream')
J2<-set.as(Auq1,J2,'downstream')
Div1<-set.as(Auq1,Div1,'divertObject')
D1<-set.as(J1,D1,'downstream')
D2<-set.as(J1,D2,'downstream')
D3<-set.as(J2,D3,'downstream')
D1<-set.as(Res1,D1,'supplier')
D2<-set.as(Res1,D2,'supplier')
D2<-set.as(Res2,D2,'supplier')
D3<-set.as(Res2,D3,'supplier')
D0<-set.as(Auq1,D0,'supplier')
```
area<-addObjectToArea(area,R1)

### <span id="page-14-0"></span>aquiferRouting 15

```
area<-addObjectToArea(area,R2)
area<-addObjectToArea(area,Res1)
area<-addObjectToArea(area,Res2)
area<-addObjectToArea(area,D0)
area<-addObjectToArea(area,D1)
area<-addObjectToArea(area,D2)
area<-addObjectToArea(area,D3)
area<-addObjectToArea(area,Div1)
area<-addObjectToArea(area,Auq1)
area<-addObjectToArea(area,J1)
area<-addObjectToArea(area,J2)
simulated<-sim(area)
## Not run:
plot(area)
plot(simulated)
## End(Not run)
```
<span id="page-14-1"></span>aquiferRouting *base function for aquifer simulation*

### Description

Given a sort of demand(s), aquiferRouting function simulates a lumped and simple model of an unconfined aquifer under an optional givn recharge time series, rechargeTS, and specific yield, Sy.

#### Usage

```
aquiferRouting(demand, priority = NA, area, volume,
               rechargeTS = NA, leakageFraction = NA,
               initialStorage = NA, Sy, simulation)
```
#### Arguments

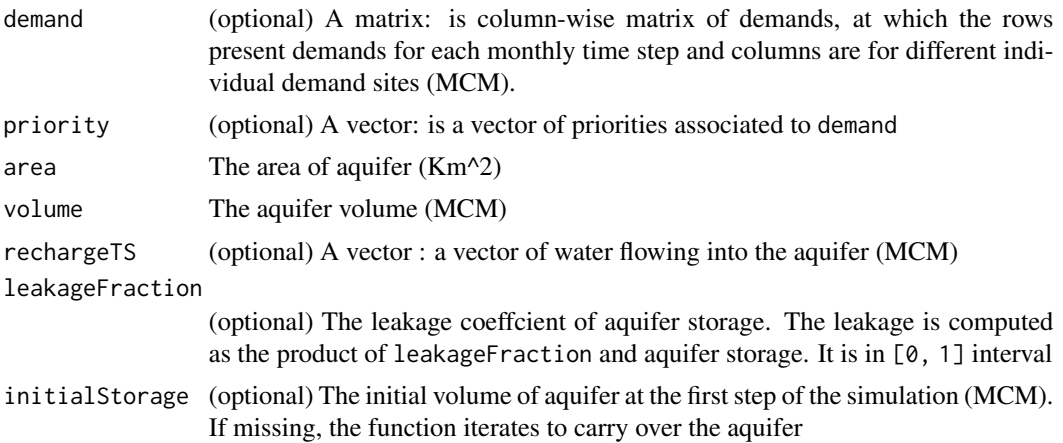

<span id="page-15-0"></span>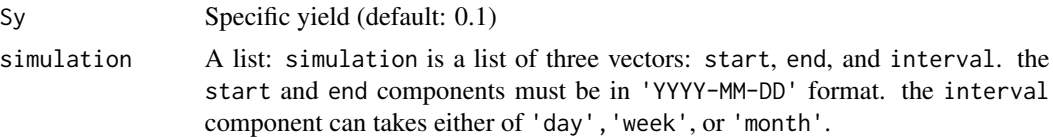

### Value

the aquiferRouting function returns a list of objects as bellow:

- release: a matrix of release(s) equivalant to each demand (MCM)
- leakage: a vector of leakage time series (MCM)
- storage: a vector of storage time series (MCM)

#### Author(s)

Rezgar Arabzadeh

#### References

Mart nez-Santos, P., and J. M. Andreu. "Lumped and distributed approaches to model natural recharge in semiarid karst aquifers." Journal of hydrology 388.3 (2010): 389-398.

#### See Also

[reservoirRouting](#page-48-1)

## Examples

```
area <-200
leakageFraction<-0.01
Sy <-0.15volume <-20000
priority \langle -c(3,1,1,2) \ranglerechargeTS <-rnorm(120,60,8)
demand <-matrix(rnorm(480,10,3),120)
simulation <-list(start='2000-01-01',end='2009-12-29',interval='month')
```
#### res<-

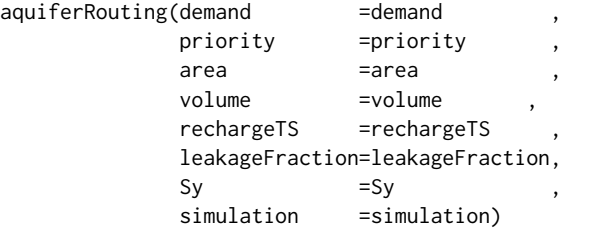

plot(res\$storage\$storage,ylab='Storage (MCM)',xlab='time steps(month)',type='o')

<span id="page-16-1"></span><span id="page-16-0"></span>

### Description

Calculates the RRV measures for multiple design candidates.

#### Usage

cap\_design(area,params,w,plot)

#### Arguments

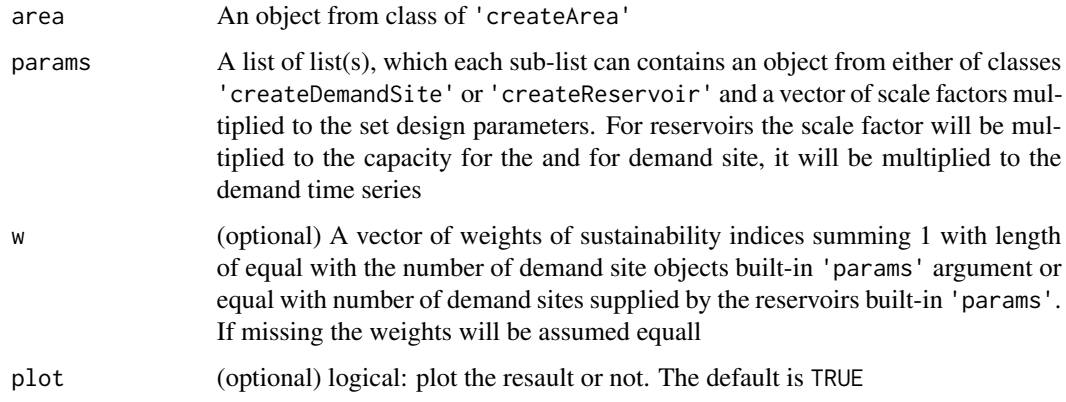

## Value

A matrix of RRV and sustainability index proposed by Hashemitto et al. (1982) and Loucks (1997).

#### Author(s)

Rezgar Arabzadeh

#### References

Hashimoto, T., Stedinger, J. R., & Loucks, D. P. (1982). Reliability, resiliency, and vulnerability criteria for water resource system performance evaluation. Water resources research, 18(1), 14-20. Loucks, D. P. (1997). Quantifying trends in system sustainability. Hydrological Sciences Journal, 42(4), 513-530.

#### See Also

[addObjectToArea](#page-5-1)

#### Examples

```
Res1<-createReservoir(name="res1",type='storage',
                      priority=1,netEvaporation=rnorm(120,0.5,0.1),
                      geometry=list(deadStorage= 10 ,capacity= 50 ,
                                    storageAreaTable= cbind(seq(0,90,10),seq(0,9,1))))
R1<-createRiver(name="river1",discharge=rnorm(120,25,1.5))
waterVariation<-round(sin(seq(0,pi,length.out=12))*
                        100/sum(sin(seq(0,pi,length.out=12))))
D1<-createDemandSite(name ="Agri1",
                     demandParams=list(waterUseRate=1,
                                       waterVariation=waterVariation,
                                       cropArea=500),
                     returnFlowFraction =0.2,priority=2)
area<-createArea(name="unknown",location="unknown",
                 simulation=list(start='2000-01-01',
                                 end ='2000-04-29',
                                 interval='day'))
R1<-set.as(Res1,R1,'downstream')
D1<-set.as(Res1,D1,'supplier')
area<-addObjectToArea(area,R1)
area<-addObjectToArea(area,Res1)
area<-addObjectToArea(area,D1)
params<-list(
 list(Res1,seq(0.5,1.5,0.1))
)
cap_design(area,params)
```
cap\_design.base *base function for class of* cap\_design

#### Description

Calculates the RRV measures for multiple design candidates.

#### Usage

```
## S3 method for class 'base'
cap_design(area,params,w,plot)
```
#### Arguments

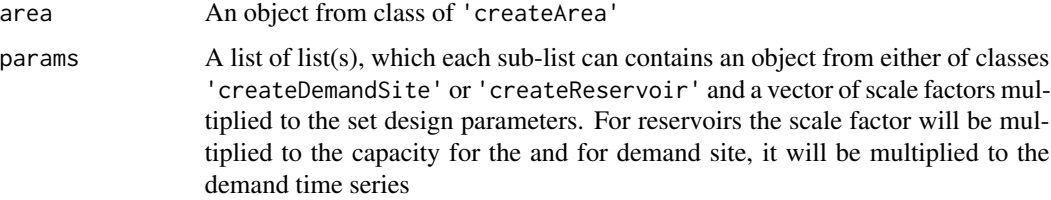

<span id="page-17-0"></span>

<span id="page-18-0"></span>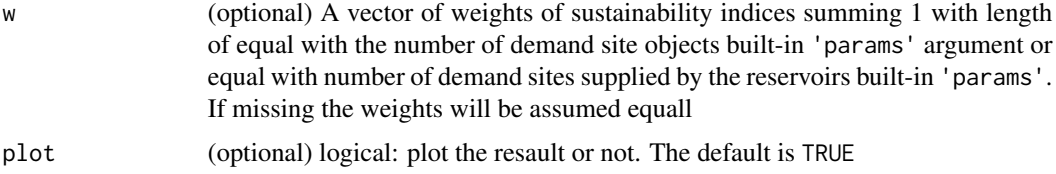

#### Value

A matrix of RRV and sustainability index proposed by Hashemitto et al. (1982) and Loucks (1997).

#### Author(s)

Rezgar Arabzadeh

#### References

Hashimoto, T., Stedinger, J. R., & Loucks, D. P. (1982). Reliability, resiliency, and vulnerability criteria for water resource system performance evaluation. Water resources research, 18(1), 14-20. Loucks, D. P. (1997). Quantifying trends in system sustainability. Hydrological Sciences Journal, 42(4), 513-530.

#### See Also

[cap\\_design](#page-16-1)

cap\_design.default *default function for class of* cap\_design

#### Description

Calculates the RRV measures for multiple design candidates.

#### Usage

## Default S3 method: cap\_design(area,params,w=NA,plot=TRUE)

#### Arguments

area An object from class of 'createArea' params A list of list(s), which each sub-list can contains an object from either of classes 'createDemandSite' or 'createReservoir' and a vector of scale factors multiplied to the set design parameters. For reservoirs the scale factor will be multiplied to the capacity for the and for demand site, it will be multiplied to the demand time series

<span id="page-19-0"></span>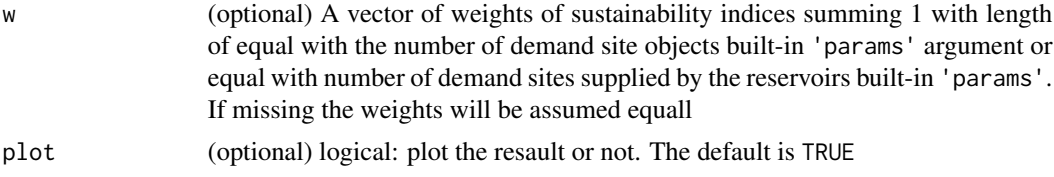

#### Value

A matrix of RRV and sustainability index proposed by Hashemitto et al. (1982) and Loucks (1997).

#### Author(s)

Rezgar Arabzadeh

#### References

Hashimoto, T., Stedinger, J. R., & Loucks, D. P. (1982). Reliability, resiliency, and vulnerability criteria for water resource system performance evaluation. Water resources research, 18(1), 14-20. Loucks, D. P. (1997). Quantifying trends in system sustainability. Hydrological Sciences Journal, 42(4), 513-530.

#### See Also

[cap\\_design](#page-16-1)

<span id="page-19-1"></span>createAquifer *Constructor for class of* createAquifer

### Description

this function constructs an object from class of createAquifer that prescribes a simplified lupmped model of unconfined aquifer.

#### Usage

createAquifer(name, area, volume, rechargeTS, Sy, leakageFraction, initialStorage, leakageObject, priority)

## Arguments

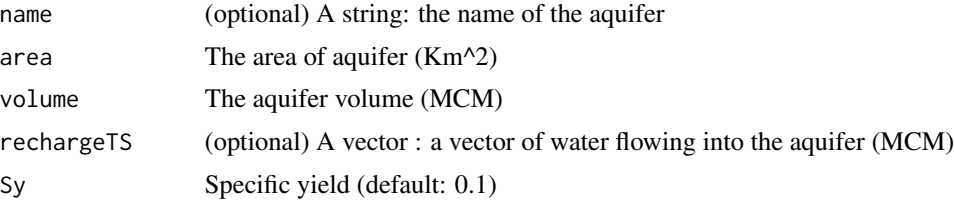

### <span id="page-20-0"></span>createAquifer.base 21

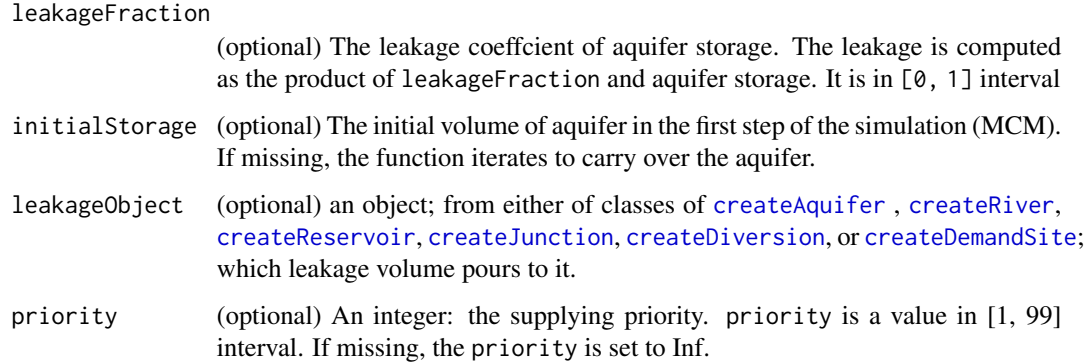

#### Value

An object from class of createAquifer

#### Author(s)

Rezgar Arabzadeh

#### References

Mart nez-Santos, P., and J. M. Andreu. "Lumped and distributed approaches to model natural recharge in semiarid karst aquifers." Journal of hydrology 388.3 (2010): 389-398.

#### See Also

[addObjectToArea](#page-5-1)

createAquifer.base *base function for class of* createAquifer

#### Description

this function constructs an object from class of createAquifer that prescribes a simplified lupmped model of unconfined aquifer.

#### Usage

```
## S3 method for class 'base'
createAquifer(name, area, volume,
                rechargeTS, Sy,leakageFraction,
                 initialStorage, leakageObject, priority)
```
## <span id="page-21-0"></span>Arguments

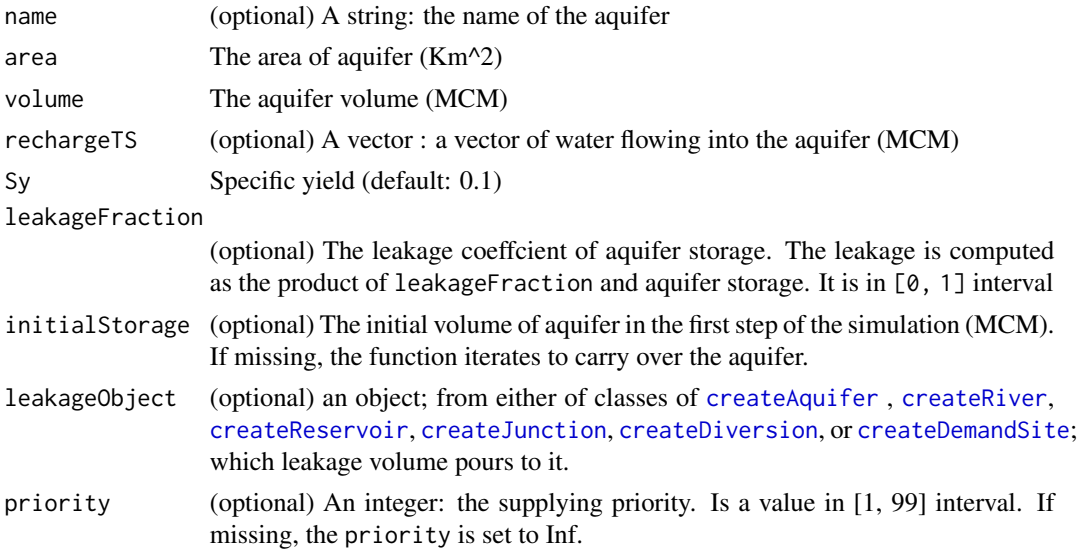

#### Value

An object from class of list

#### See Also

[createAquifer](#page-19-1)

createAquifer.default *default function for class of* createAquifer

### Description

this function constructs an object from class of createAquifer that prescribes a simplified lupmped model of unconfined aquifer.

## Usage

```
## Default S3 method:
createAquifer(name = "Aquifer1",
            area ,
            volume ,
            rechargeTS
            Sy = 0.1,leakageFraction = NA ,
            initialStorage = NA ,
            leakageObject = NA,
            priority = NA)
```
#### <span id="page-22-0"></span>createArea 23

#### Arguments

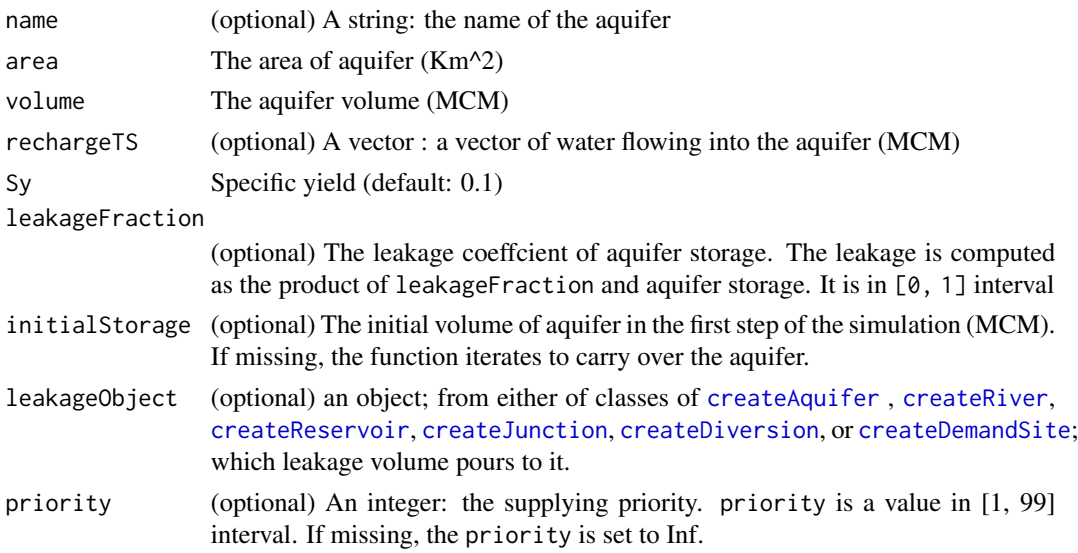

#### Value

An object from class of createAquifer

#### See Also

[createAquifer](#page-19-1)

<span id="page-22-1"></span>createArea *Constructor for class of* createArea

## Description

this function constructs an object from class of createArea, supporting objects inherited from any of the folowing classes: createAquifer, createDemandSite, createDiversion, createJunction, createReservoir,and createRiver.

#### Usage

createArea(name, location, simulation)

### Arguments

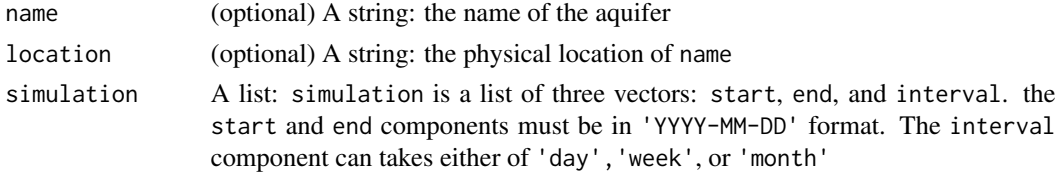

## <span id="page-23-0"></span>Value

An object from class of createArea

#### Author(s)

Rezgar Arabzadeh

#### See Also

[addObjectToArea](#page-5-1)

createArea.base *base function for class of* createArea

### Description

this function constructs an object from class of createArea, supporting objects inherited from any of the folowing classes: createAquifer, createDemandSite, createDiversion, createJunction, createReservoir,and createRiver.

#### Usage

## S3 method for class 'base' createArea(name, location, simulation)

### Arguments

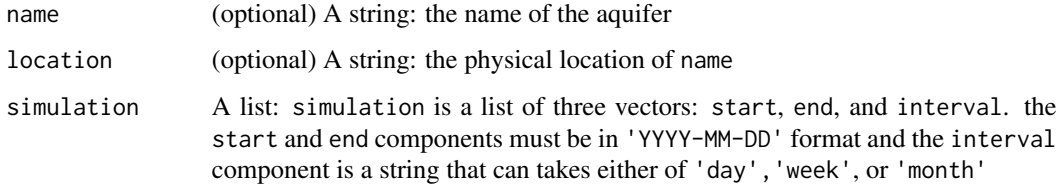

#### Value

An object from class of list

## See Also

[createArea](#page-22-1)

<span id="page-24-0"></span>createArea.default *default function for class of* createArea

#### Description

this function constructs an object from class of createArea, supporting objects inherited from the any of folowing classes: createAquifer, createDemandSite, createDiversion, createJunction, createReservoir,and createRiver.

#### Usage

```
## Default S3 method:
createArea(name = "unknown", location = "unknown",
                       simulation = list(start = NULL, end = NULL, interval=NULL))
```
#### Arguments

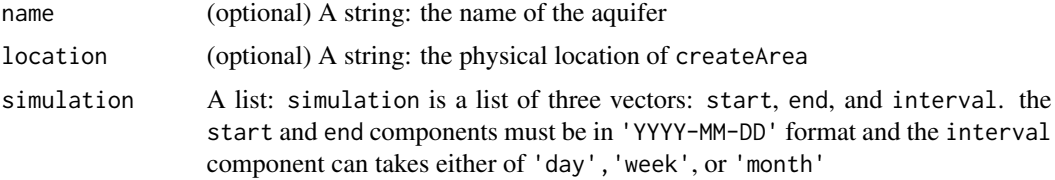

#### Value

An object from class of createArea

#### See Also

[createArea](#page-22-1)

<span id="page-24-1"></span>createDemandSite *Constructor for class of* createDemandSite

#### Description

this function constructs an object from class of createDemandSite, which represents a demand site such as domestic, agricultural, and etc, with a specified demand time series.

#### Usage

```
createDemandSite(name, demandTS, demandParams,
                 returnFlowFraction, suppliers,
                 downstream, priority)
```
## <span id="page-25-0"></span>Arguments

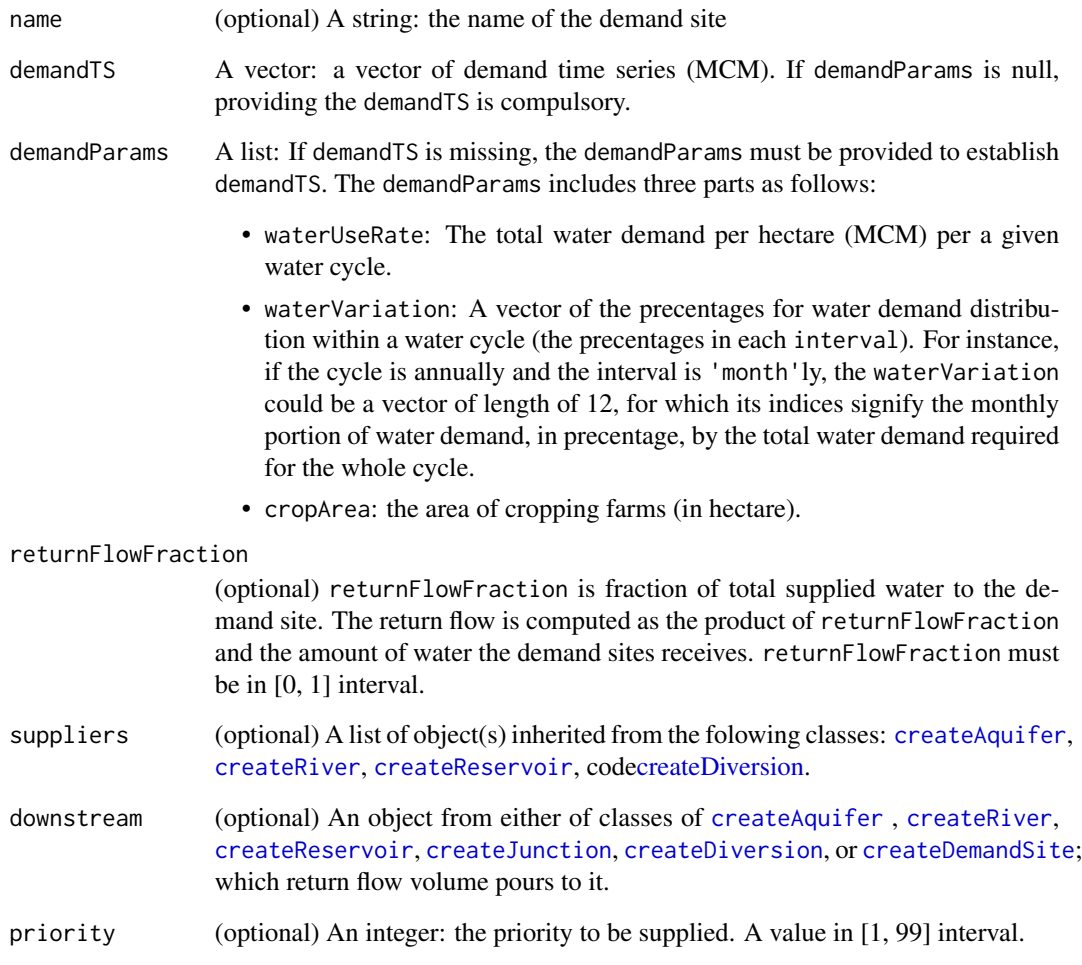

## Value

An object from class of createDemandSite

## Author(s)

Rezgar Arabzadeh

## See Also

[addObjectToArea](#page-5-1)

<span id="page-26-0"></span>createDemandSite.base *base function for class of* createDemandSite

### Description

this function constructs an object from class of createDemandSite, which represents a demand site such as domestic, agricultural, and etc, with a specified demand time series.

#### Usage

```
## S3 method for class 'base'
createDemandSite(name, demandTS, demandParams,
                   returnFlowFraction, suppliers,
                   downstream, priority)
```
### Arguments

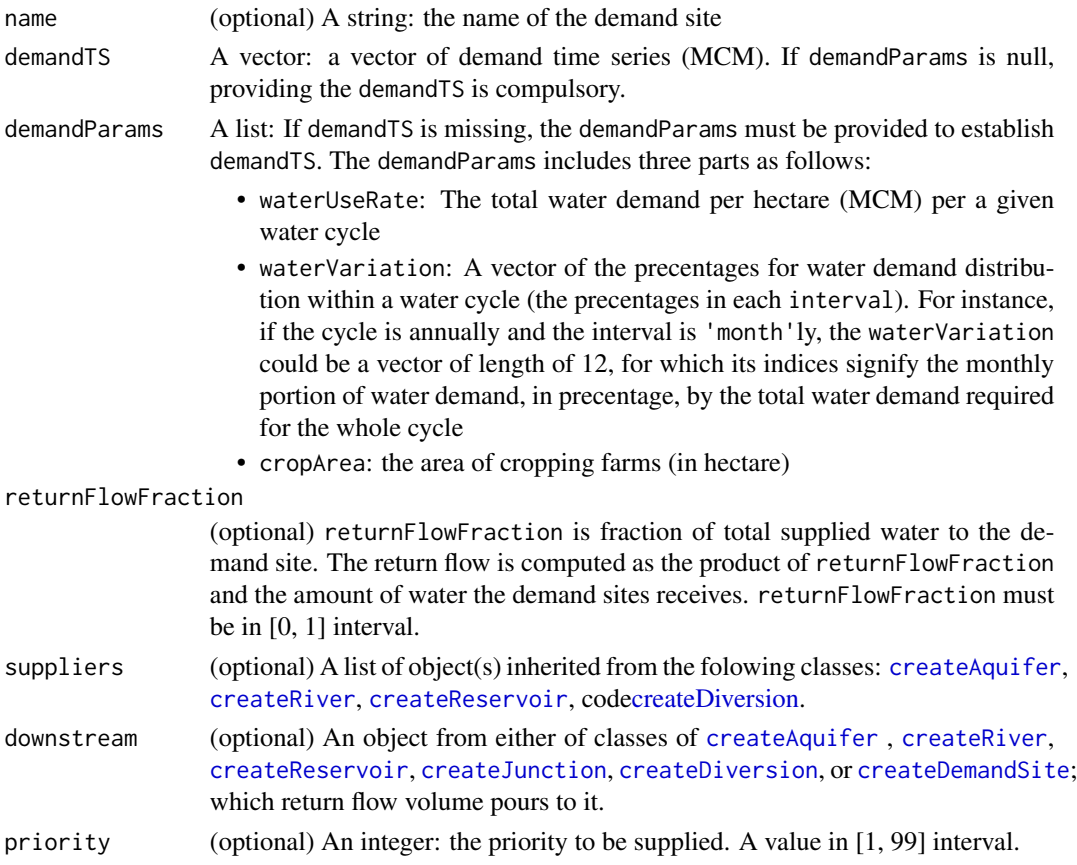

#### Value

An object from class of list

## See Also

[createDemandSite](#page-24-1)

#### createDemandSite.default

*default function for class of* createDemandSite

## Description

this function constructs an object from class of createDemandSite, which represents a demand site such as domestic, agricultural, and etc, with a specified demand time series.

## Usage

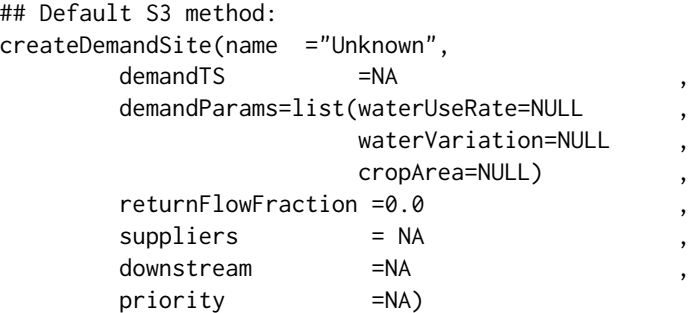

### Arguments

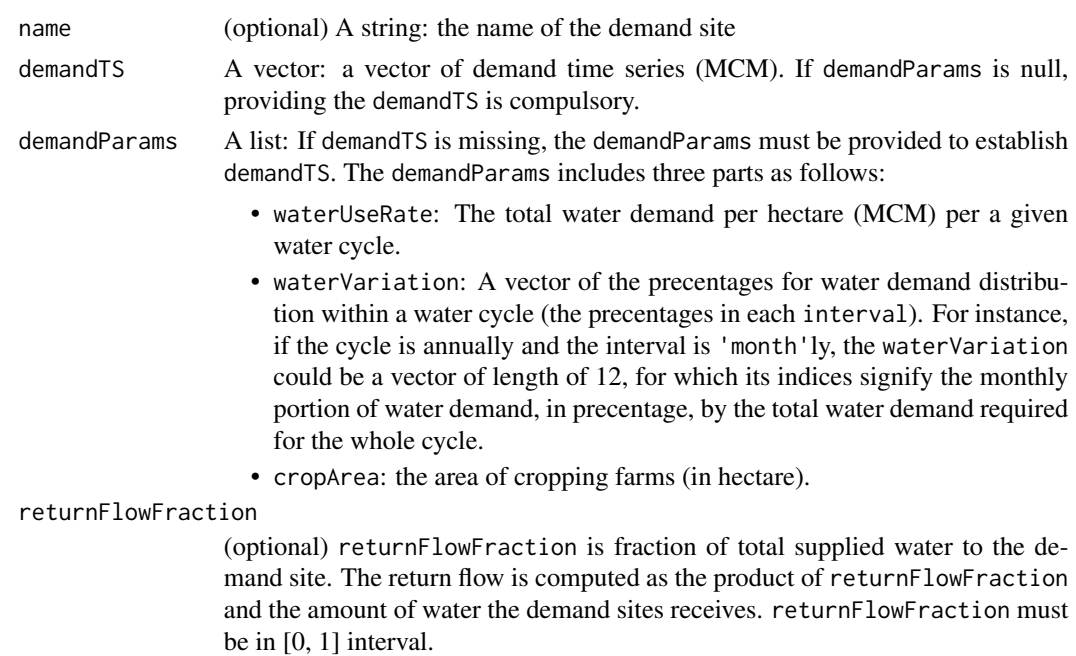

<span id="page-27-0"></span>

#### <span id="page-28-0"></span>createDiversion 29

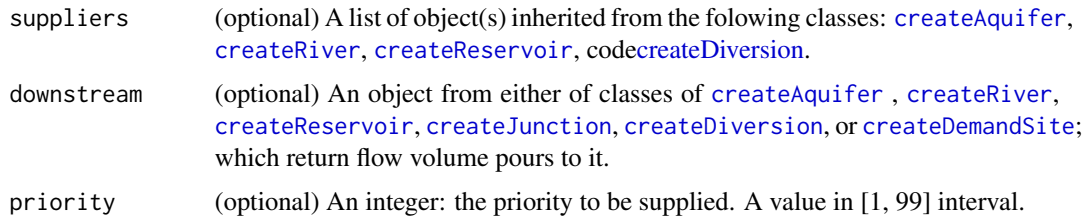

#### Value

An object from class of createDemandSite

#### See Also

[createDemandSite](#page-24-1)

<span id="page-28-1"></span>createDiversion *Constructor for class of* createDiversion

## Description

this function constructs an object from class of createDiversion, acting as a diversion dam which is able to divert water up to a specified capacity.

### Usage

```
createDiversion(name, capacity,
                divertObject, downstream, priority)
```
## Arguments

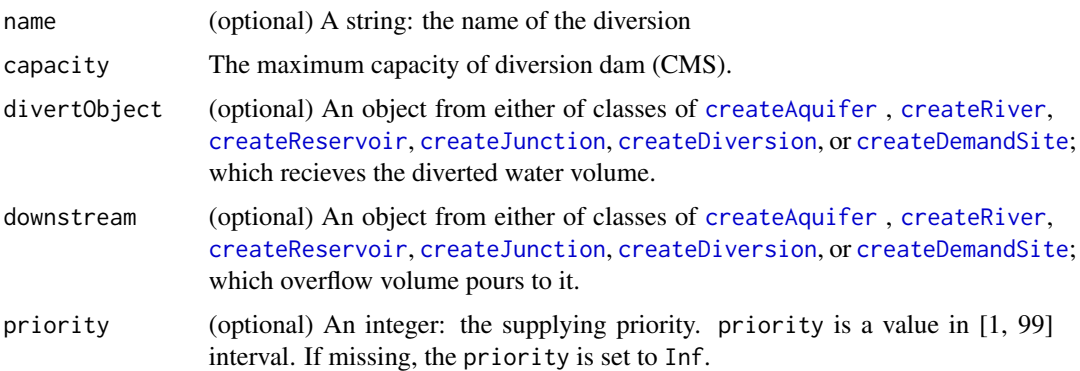

#### Value

An object from class of createDiversion

#### <span id="page-29-0"></span>Author(s)

Rezgar Arabzadeh

## See Also

[addObjectToArea](#page-5-1)

createDiversion.base *base function for class of* createDiversion

## Description

this function constructs an object from class of createDiversion, acting as a diversion dam which is able to divert water up to a specified capacity.

#### Usage

```
## S3 method for class 'base'
createDiversion(name, capacity,
               divertObject, downstream, priority)
```
## Arguments

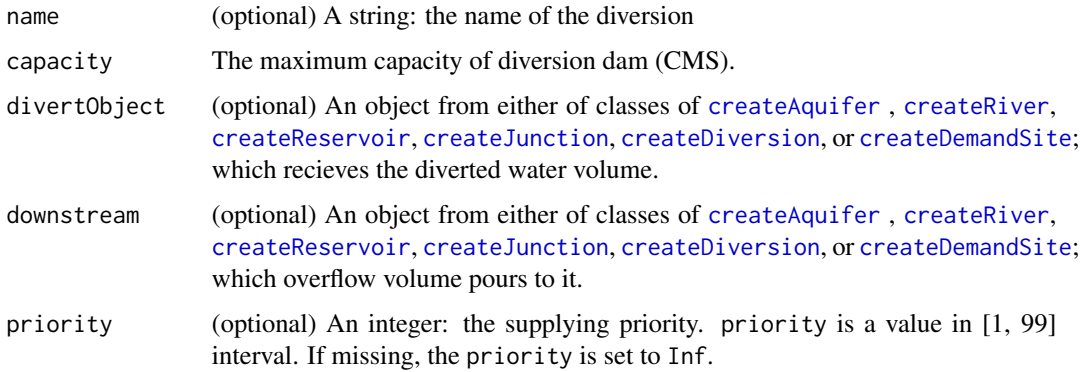

#### Value

An object from class of list

#### See Also

[createDiversion](#page-28-1)

<span id="page-30-0"></span>createDiversion.default

*default function for class of* createDiversion

## Description

this function constructs an object from class of createDiversion, acting as a diversion dam which is able to divert water up to a specified capacity.

#### Usage

```
## Default S3 method:
createDiversion(name = "Div1",
                   capacity ,
                   divertObject = NA,
                   downstream = NA,priority = NA)
```
## Arguments

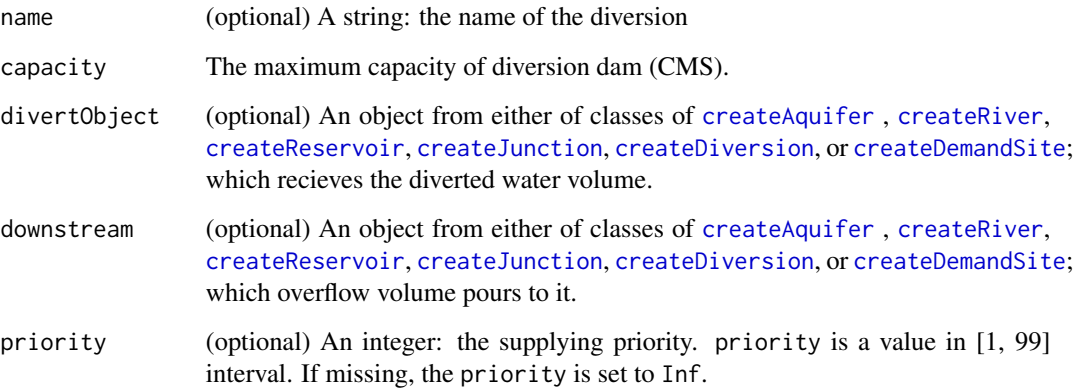

#### Value

An object from class of createDiversion

#### See Also

[createDiversion](#page-28-1)

<span id="page-31-1"></span><span id="page-31-0"></span>

## Description

this function constructs an object from class of createDiversion, acting as a junction in the basin which is able to aggregate outflow water from upper tributaries and/or objects in the upstream.

#### Usage

createJunction(name, downstream)

#### Arguments

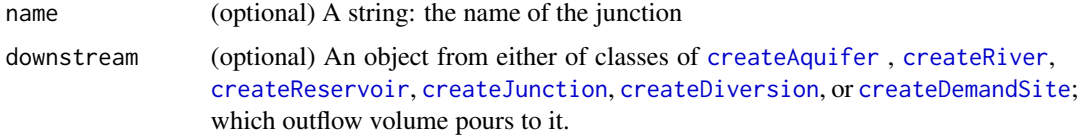

#### Value

An object from class of createJunction

#### Author(s)

Rezgar Arabzadeh

#### See Also

[addObjectToArea](#page-5-1)

createJunction.base *base function for class of* createJunction

#### Description

this function constructs an object from class of createDiversion, acting as a junction in the basin which is able to aggregate outflow water from upper tributaries and/or objects in the upstream.

#### Usage

```
## S3 method for class 'base'
createJunction(name, downstream)
```
## <span id="page-32-0"></span>Arguments

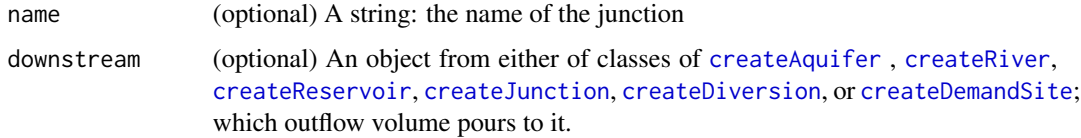

#### Value

An object from class of list

#### See Also

[createJunction](#page-31-1)

createJunction.default

*default function for class of* createJunction

#### Description

this function constructs an object from class of createDiversion, acting as a junction in the basin which is able to aggregate outflow water from upper tributaries and/or objects in the upstream.

#### Usage

## Default S3 method: createJunction(name = "junc1", downstream = NA)

### Arguments

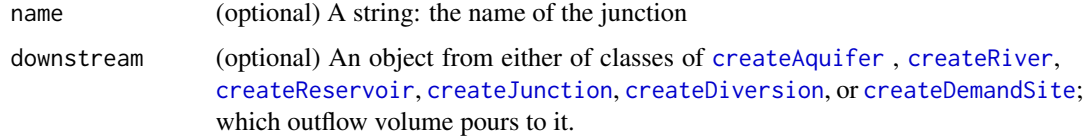

#### Value

An object from class of list

#### See Also

[createJunction](#page-31-1)

<span id="page-33-1"></span><span id="page-33-0"></span>

### Description

this function constructs an object from class of createReservoir, which is able to simulate a storage reservoir under given a sort of demand(s).

### Usage

```
createReservoir(type,
                name,
                priority,
                downstream,
                netEvaporation,
                seepageFraction,
                seepageObject,
                geometry,
                plant,
                penstock,
                initialStorage)
```
## Arguments

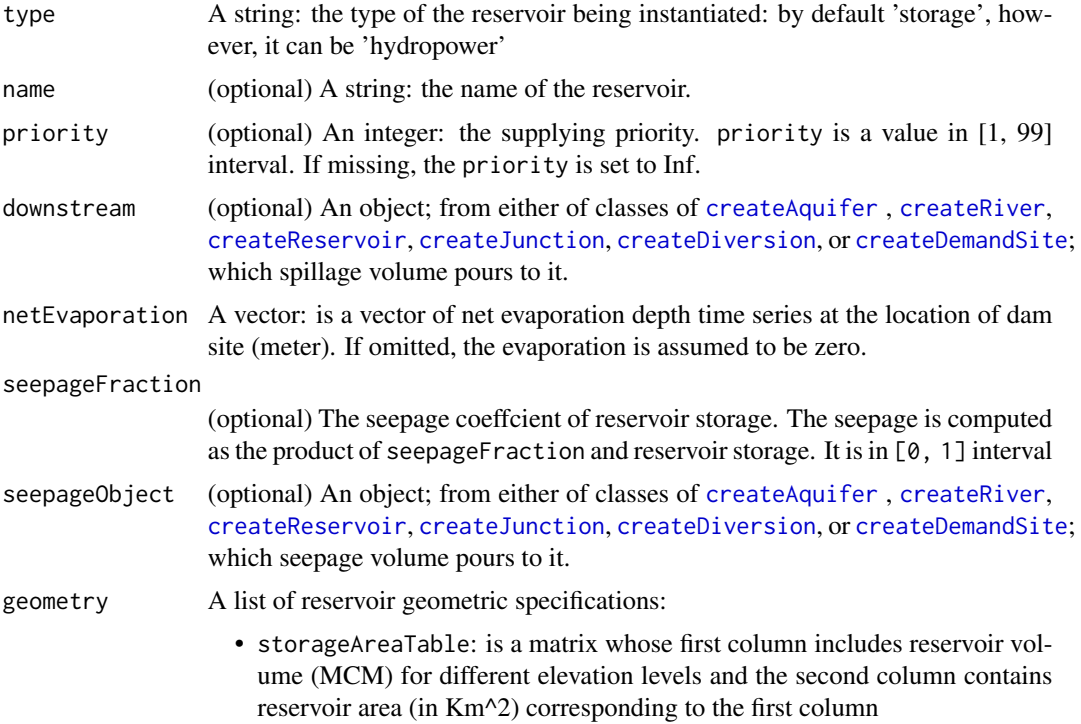

<span id="page-34-0"></span>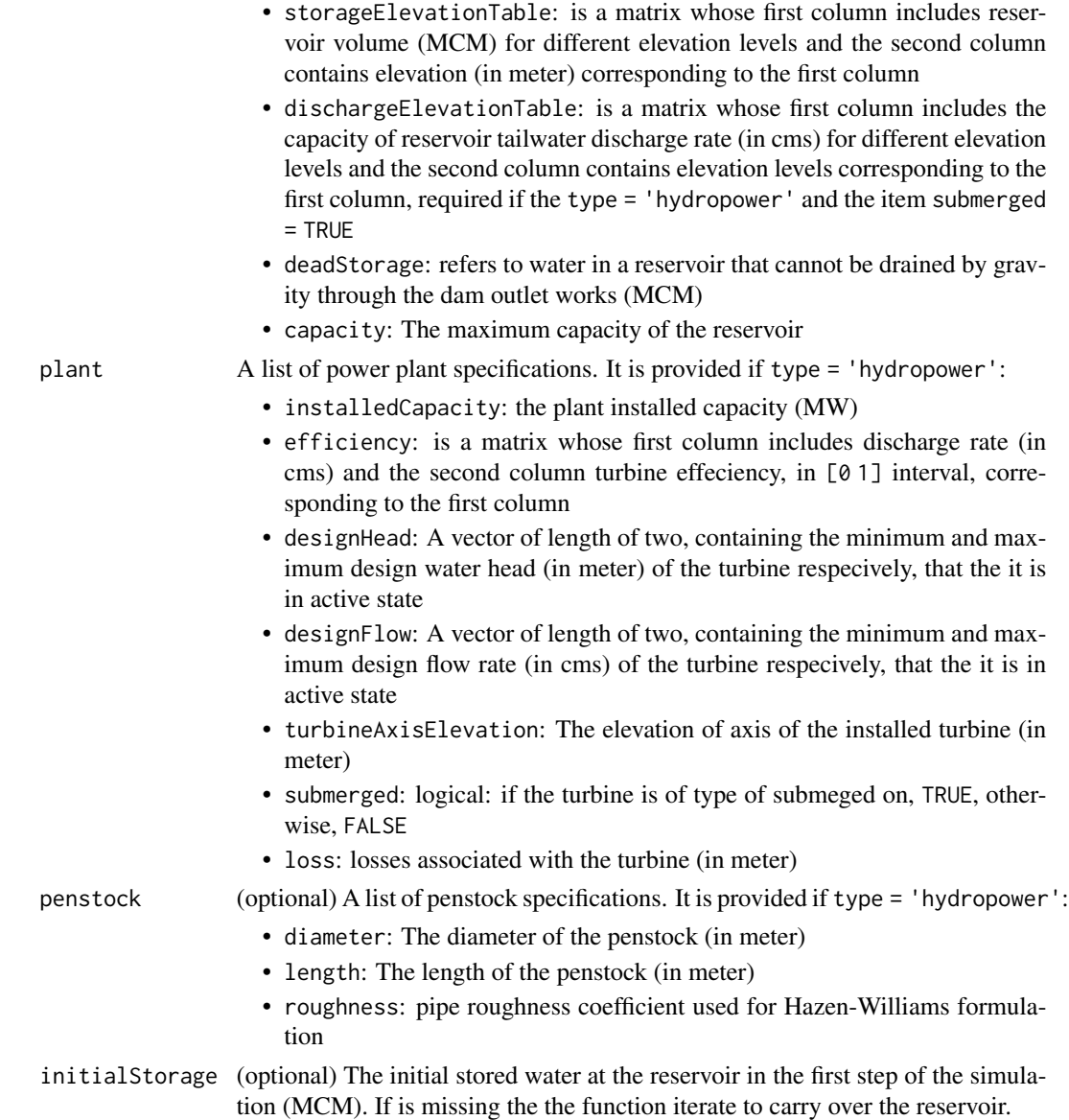

## Value

An object from class of createReservoir

## Author(s)

Rezgar Arabzadeh

## See Also

[addObjectToArea](#page-5-1)

<span id="page-35-0"></span>createReservoir.base *base function for class of* createReservoir

### Description

this function constructs an object from class of createReservoir, which is able to simulate a storage reservoir under given a sort of demand(s).

### Usage

```
## S3 method for class 'base'
createReservoir(type,
```

```
name,
priority,
downstream,
netEvaporation,
seepageFraction,
seepageObject,
geometry,
plant,
penstock,
initialStorage)
```
## Arguments

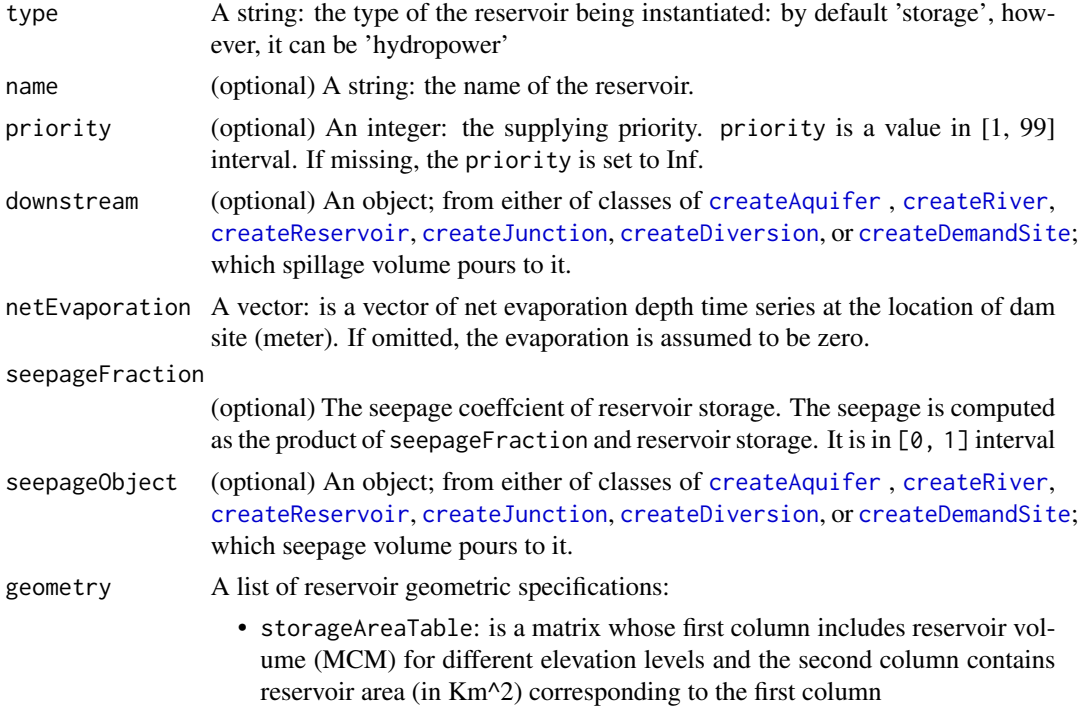

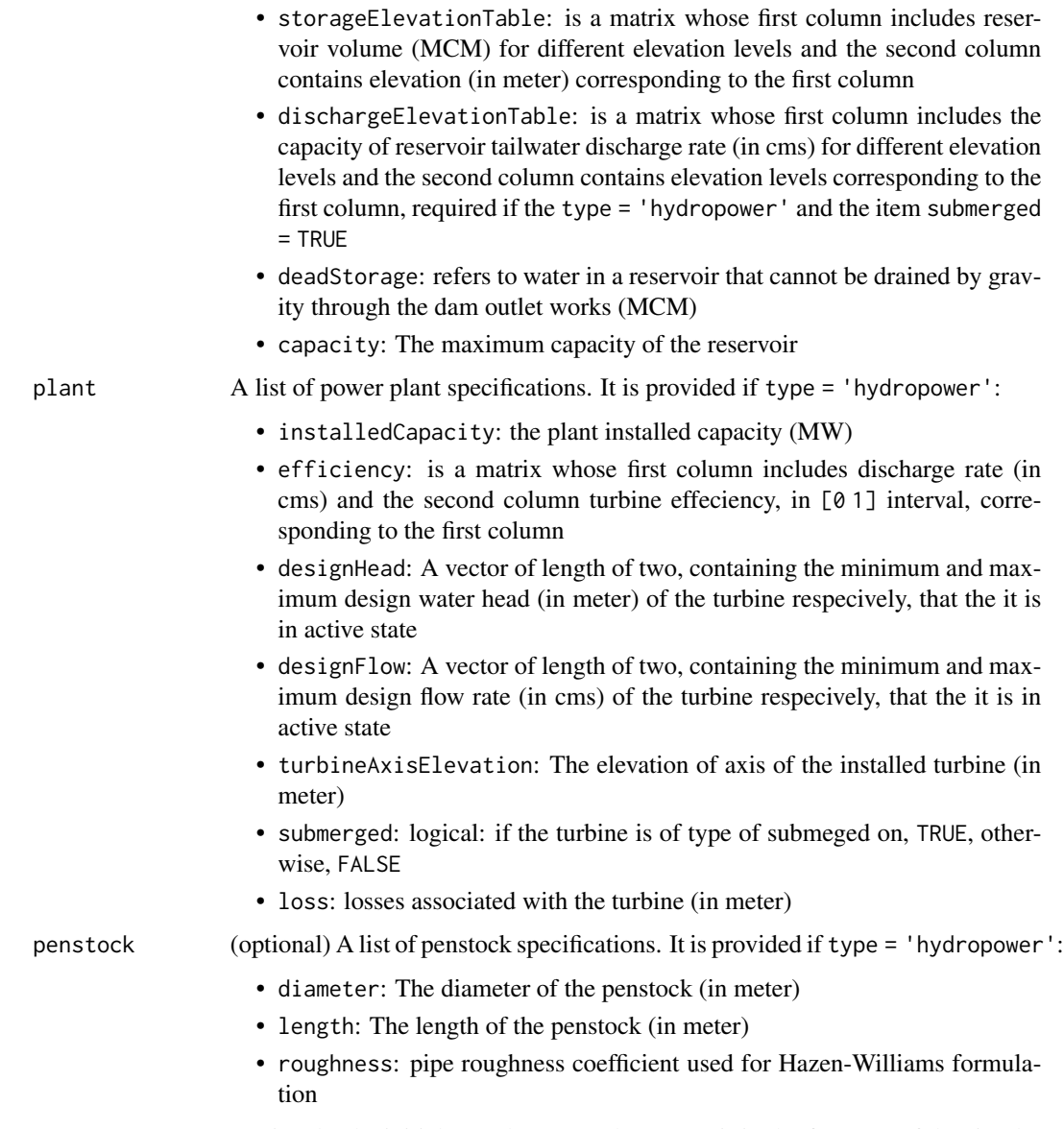

initialStorage (optional) The initial stored water at the reservoir in the first step of the simulation (MCM). If is missing the the function iterate to carry over the reservoir.

## Value

An object from class of list

## See Also

[createReservoir](#page-33-1)

<span id="page-37-0"></span>createReservoir.default

*default function for class of* createReservoir

#### Description

this function constructs an object from class of createReservoir, which is able to simulate a storage reservoir under given a sort of demand(s).

#### Usage

```
## Default S3 method:
createReservoir(type='storage',
                          name='unknown',
                          priority=NA,
                          downstream=NA,
                          netEvaporation=NA,
                          seepageFraction=NA,
                          seepageObject=NA,
                          geometry=list(storageAreaTable=NULL,
                                         storageElevationTable=NULL,
                                         dischargeElevationTable=NULL,
                                         deadStorage=NULL,
                                         capacity=NULL),
                          plant=list(installedCapacity=NULL,
                                      efficiency=NULL,
                                      designHead=NULL,
                                      designFlow=NULL,
                                      turbineAxisElevation=NULL,
                                      submerged=FALSE,
                                      loss=0),
                          penstock=list(diameter=NULL,
                                         length=NULL,
                                         roughness=110),
                          initialStorage=NA)
```
#### Arguments

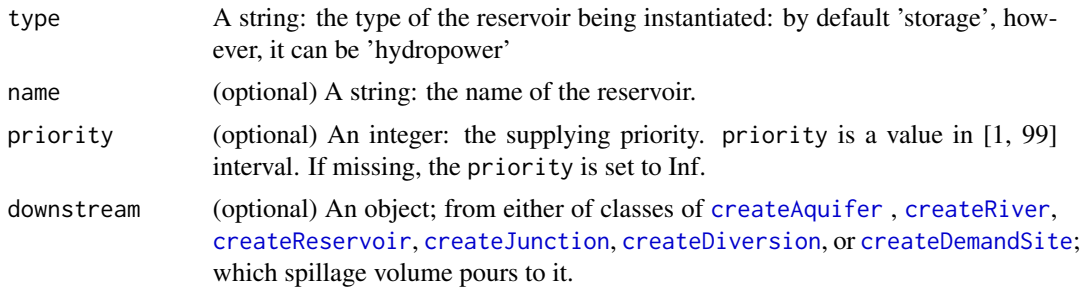

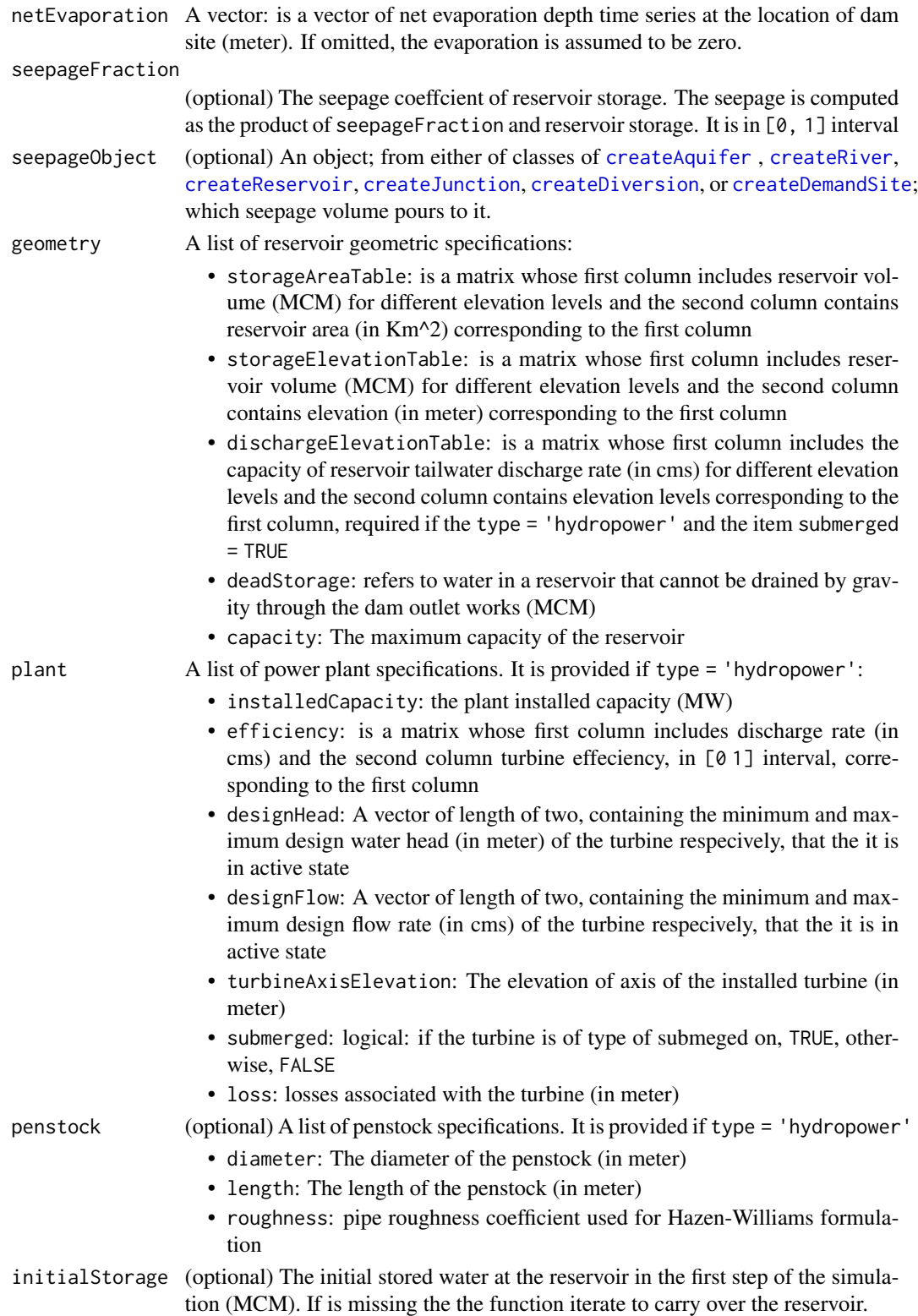

## Value

An object from class of createReservoir

#### See Also

[createReservoir](#page-33-1)

<span id="page-39-1"></span>createRiver *Constructor for class of* createRiver

### Description

this function constructs an object from class of createRiver, which is able to act as a chanel or resource to supply a seort of demand(s).

### Usage

createRiver(name, downstream, seepageFraction, seepageObject, discharge, priority)

#### Arguments

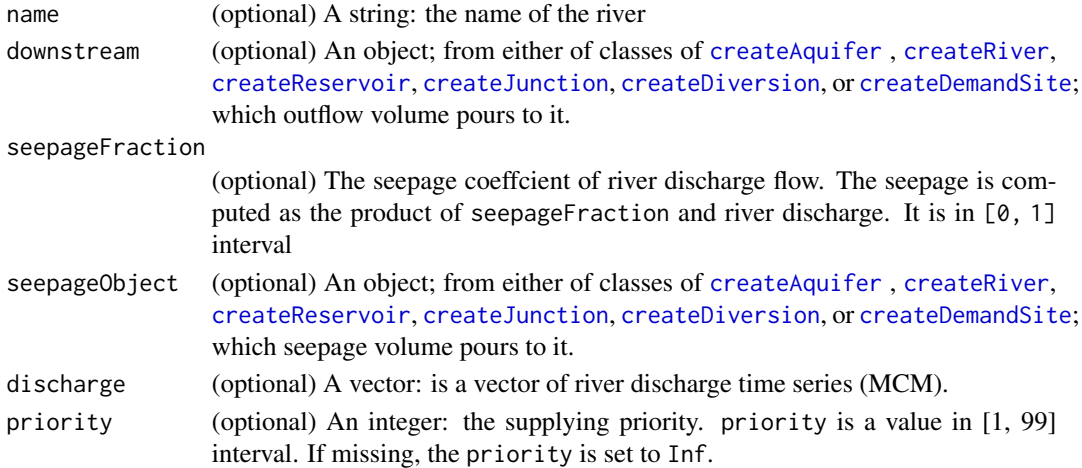

#### Value

An object from class of createRiver

#### Author(s)

Rezgar Arabzadeh

#### See Also

[addObjectToArea](#page-5-1)

<span id="page-39-0"></span>

<span id="page-40-0"></span>createRiver.base *base function for class of* createRiver

### Description

this function constructs an object from class of createRiver, which is able to act as a chanel or resource to supply a seort of demand(s).

### Usage

```
## S3 method for class 'base'
createRiver(name, downstream, seepageFraction,
                seepageObject, discharge, priority)
```
## Arguments

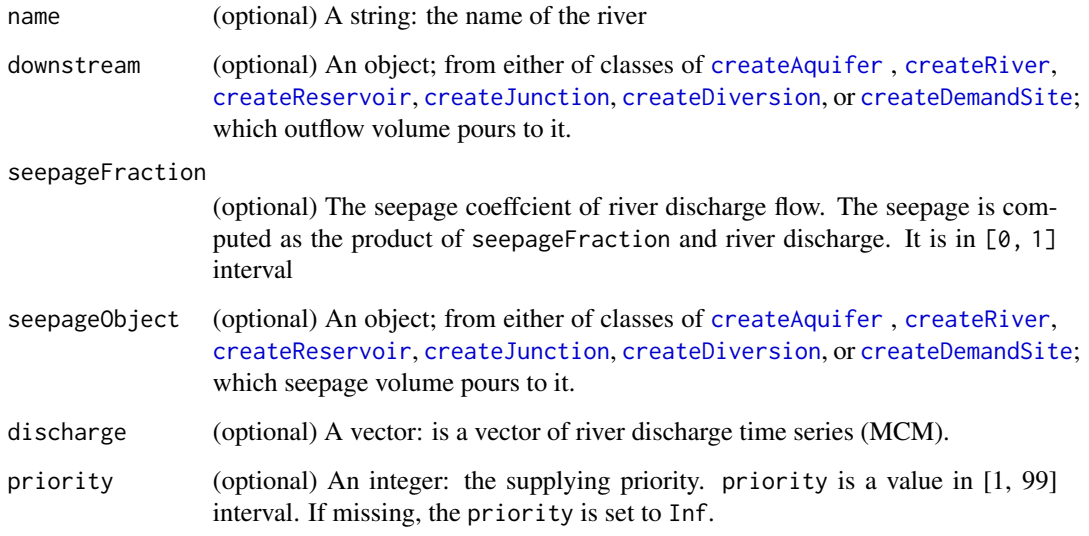

#### Value

An object from class of list

#### See Also

[createRiver](#page-39-1)

<span id="page-41-0"></span>createRiver.default *default function for class of* createRiver

## Description

this function constructs an object from class of createRiver, which is able to act as a chanel or resource to supply a seort of demand(s).

#### Usage

```
## Default S3 method:
createRiver(name = "river1",
                 downstream = NA,
                 seepageFraction = NA,
                 seepageObject = NA,
                 discharge = NA,
                 priority = NA)
```
#### Arguments

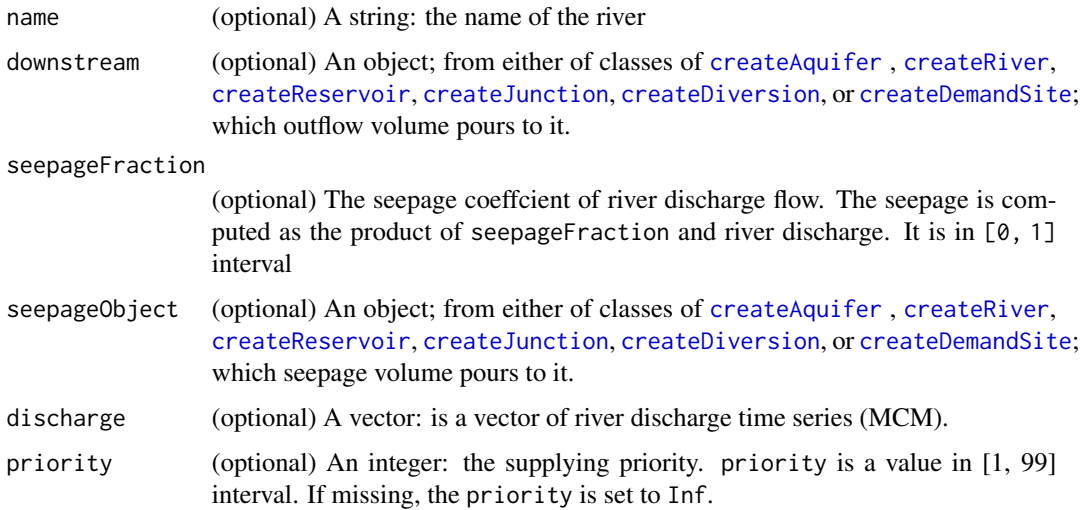

### Value

An object from class of createRiver

#### See Also

[createRiver](#page-39-1)

<span id="page-42-1"></span><span id="page-42-0"></span>diversionRouting *base function for diversion simulation*

#### Description

Given a sort of demand(s), diversionRouting function enable us to simulate the performance and effect of a diversion dam under a givn recharge time series, inflow, on the drainage network.

#### Usage

```
diversionRouting(demand=NA, priority = NA,
                 capacity, inflow, simulation)
```
### Arguments

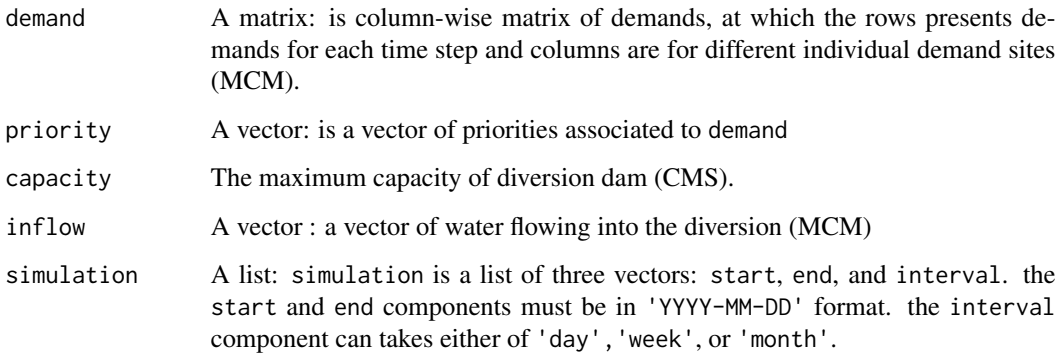

#### Value

the diversionRouting function returns a list of features given as below:

- release : a matrix of release(s) equivalant to each demand (MCM)
- diverted: a vector of diverted volumes (MCM), release(s) are included
- overflow: a vector of overflow passing through the diversion (MCM)

#### Author(s)

Rezgar Arabzadeh

#### See Also

[aquiferRouting](#page-14-1)

#### <span id="page-43-0"></span>Examples

```
demand <-matrix(rnorm(480,10,3),120)
priority <-sample(1:3,4,replace=TRUE)
capacity <-12
inflow <-rlnorm(120,log(50),log(4))
simulation <-list(start='2000-01-01',end='2009-12-29',interval='month')
res<-diversionRouting(demand=demand,
                    priority=priority,
                    capacity=capacity,
                    inflow=inflow,
                    simulation=simulation)
plot(ecdf(res$diverted$diverted),xlab='cms',ylab='exceedance probability')
```
<span id="page-43-1"></span>

GOF *Goodness of fit*

## Description

this function calculates the goodness of fit (gof) using chi-squared test.

#### Usage

GOF(basin,object,observed)

### Arguments

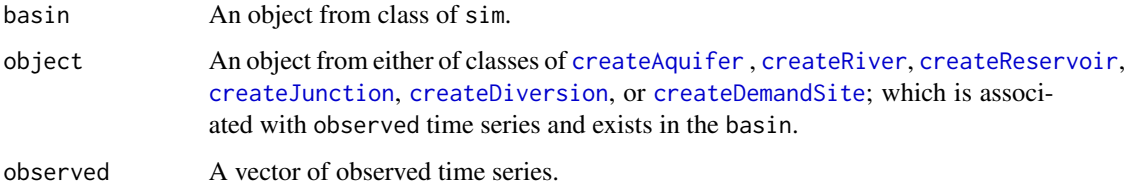

#### Value

A list with class "htest".

#### Author(s)

Rezgar Arabzadeh

#### See Also

[sim](#page-56-1)

#### $GOF$  45

#### Examples

```
J1<-createJunction(name="j1")
Res1<-createReservoir(name="res1",type='storage',
                      priority=1,netEvaporation=rnorm(120,0.5,0.1),
                      geometry=list(deadStorage= 10 ,capacity= 90 ,
                                    storageAreaTable= cbind(seq(0,90,10),seq(0,9,1))))
Res2<-createReservoir(name="res2",type='storage',
                      priority=2,netEvaporation=rnorm(120,0.5,0.1),
                      geometry=list(deadStorage= 10 ,capacity= 90 ,
                                    storageAreaTable= cbind(seq(0,90,10),seq(0,9,1))))
R1<-createRiver(name="river1",discharge=rnorm(120,5,1.5))
R2<-createRiver(name="river2",discharge=rnorm(120,5,1.5))
waterVariation<-round(sin(seq(0,pi,length.out=12))*
                        100/sum(sin(seq(0,pi,length.out=12))))
D1<-createDemandSite(name ="Agri1",
                     demandParams=list(waterUseRate=1,
                                       waterVariation=waterVariation,
                                       cropArea=1000),
                     returnFlowFraction =0.2,priority=1)
D2<-createDemandSite(name ="Agri2",
                     demandParams=list(waterUseRate=1,
                                       waterVariation=waterVariation,
                                       cropArea=1000),
                     returnFlowFraction =0.2,priority=2)
D3<-createDemandSite(name ="Agri3",
                     demandParams=list(waterUseRate=1,
                                       waterVariation=waterVariation,
                                       cropArea=1000),
                     returnFlowFraction =0.2,priority=1)
area<-createArea(name="unknown",location="unknown",
                 simulation=list(start='2000-01-01',
                                 end ='2000-04-29',
                                 interval='day'))
R1<-set.as(Res1,R1,'downstream')
R2<-set.as(Res2,R2,'downstream')
Res1<-set.as(J1,Res1,'downstream')
Res2<-set.as(J1,Res2,'downstream')
D1<-set.as(J1,D1,'downstream')
D2<-set.as(J1,D2,'downstream')
D3<-set.as(J1,D3,'downstream')
D1<-set.as(Res1,D1,'supplier')
D2<-set.as(Res1,D2,'supplier')
D2<-set.as(Res2,D2,'supplier')
D3<-set.as(Res2,D3,'supplier')
area<-addObjectToArea(area,R1)
area<-addObjectToArea(area,R2)
area<-addObjectToArea(area,Res1)
area<-addObjectToArea(area,Res2)
area<-addObjectToArea(area,D1)
area<-addObjectToArea(area,D2)
```

```
area<-addObjectToArea(area,D3)
 area<-addObjectToArea(area,J1)
 ## Not run:
   plot(area)
## End(Not run)
 simulated<-sim(area)
 observed<-apply(simulated$operation$operation$junctions[[1]]$operation$outflow,1,sum)
 observed<-observed+rnorm(length(observed),mean(observed)*0.2,sd(observed)*0.1)
```

```
GOF(simulated,J1,observed)
```
## GOF.base *base function for class of* GOF

#### Description

this function calculates the goodness of fit (gof) using chi-squared test.

#### Usage

## S3 method for class 'base' GOF(basin,object,observed)

#### Arguments

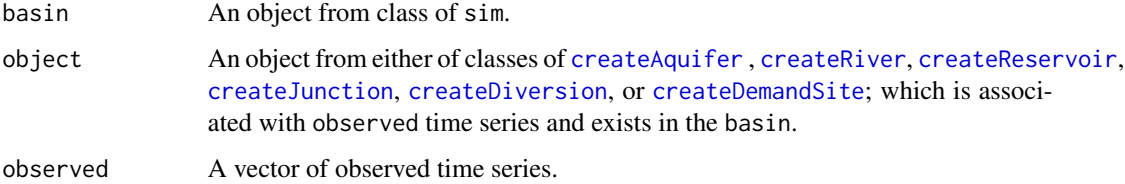

#### Value

A list with class "htest".

#### Author(s)

Rezgar Arabzadeh

#### See Also

[GOF](#page-43-1)

<span id="page-46-0"></span>

### Description

this function calculates the goodness of fit (gof) using chi-squared test.

#### Usage

## Default S3 method: GOF(basin,object,observed)

### Arguments

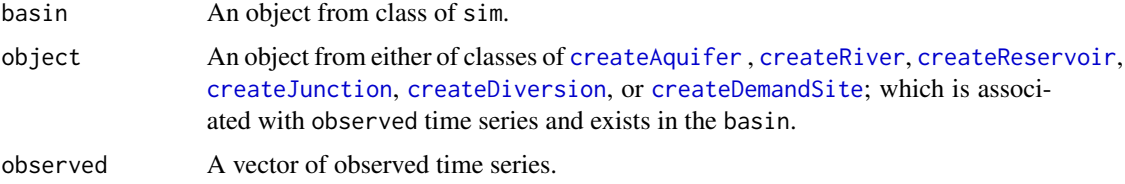

## Value

A list with class "htest".

#### Author(s)

Rezgar Arabzadeh

#### See Also

[GOF](#page-43-1)

<span id="page-46-1"></span>plot.createArea *plot method for an object from class of* createArea

### Description

plot method for objects inherited from class of createArea

#### Usage

## S3 method for class 'createArea'  $plot(x,...)$ 

## <span id="page-47-0"></span>Arguments

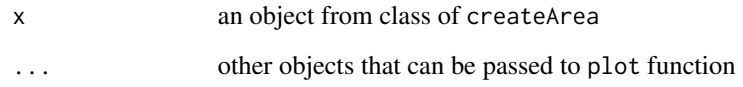

## Author(s)

Rezgar Arabzadeh

## See Also

[createArea](#page-22-1)

## <span id="page-47-1"></span>plot.sim *plot method for an WRSS object*

## Description

plot method for objects inherited from class of sim

## Usage

## S3 method for class 'sim' plot(x,...)

## Arguments

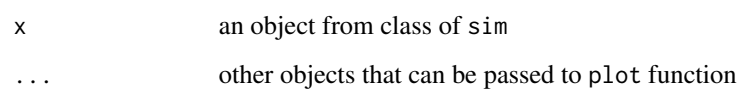

## Author(s)

Rezgar Arabzadeh

## See Also

[sim](#page-56-1)

<span id="page-48-1"></span><span id="page-48-0"></span>reservoirRouting *base function for reservoir simulation*

#### Description

Given a sort of demand(s), reservoirRouting function simulates the effect of a dam under givn hydrometeorological time series, e.g. inflow and netEvaporation, on the drainage network.

#### Usage

```
reservoirRouting(type='storage',
                 inflow,
                 netEvaporation=NA,
                 demand=NA,
                 priority=NA,
                 seepageFraction=NA,
                 geometry=list(storageAreaTable=NULL,
                               storageElevationTable=NULL,
                               dischargeElevationTable=NULL,
                               deadStorage=0,
                               capacity=NULL),
                 plant=list(installedCapacity=NULL,
                            efficiency=NULL,
                            designHead=NULL,
                            designFlow=NULL,
                            turbineAxisElevation=NULL,
                            submerged=FALSE,
                            loss=0),
                 penstock=list(diameter=NULL,
                               length=0,
                               roughness=110),
                 initialStorage=NA,
                 simulation)
```
## Arguments

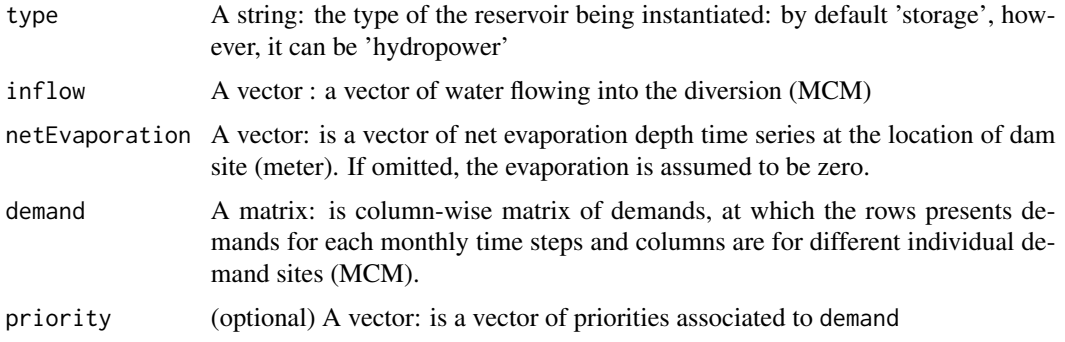

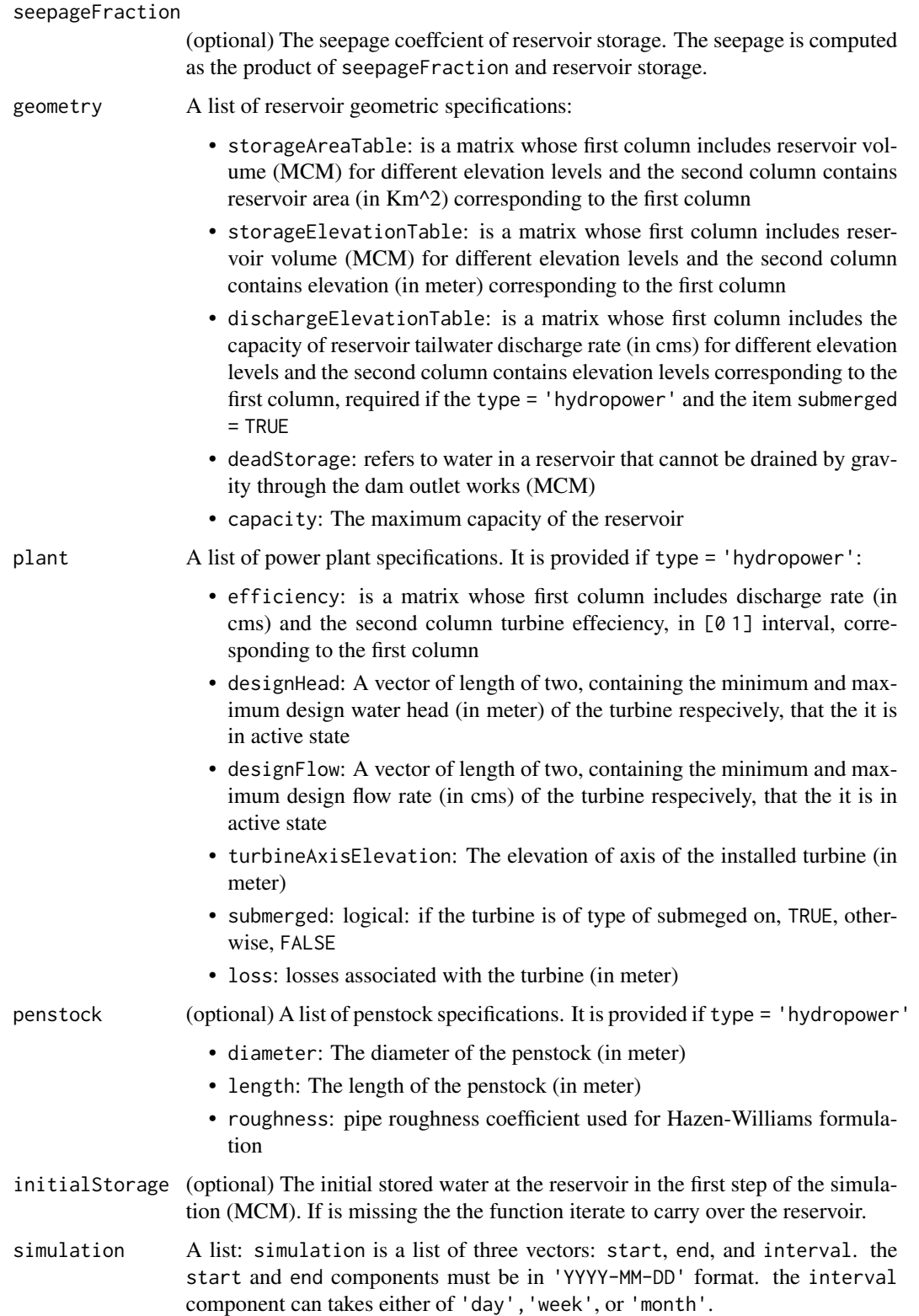

### <span id="page-50-0"></span>reservoirRouting 51

## Value

the reservoirRouting function returns a list of features given as folows:

- release: a matrix of release(s) equivalant to each demand (MCM)
- spill : a vector of spilage time series (MCM)
- seepage: a vector of steepage time series (MCM)
- storage: a vector of storage time series (MCM)
- loss : a vector of evaporation loss time series (MCM)

## Author(s)

Rezgar Arabzadeh

## References

Yeh, William WG. "Reservoir management and operations models: A state of the art review." Water resources research 21.12 (1985): 1797-1818.

#### See Also

## [aquiferRouting](#page-14-1)

### Examples

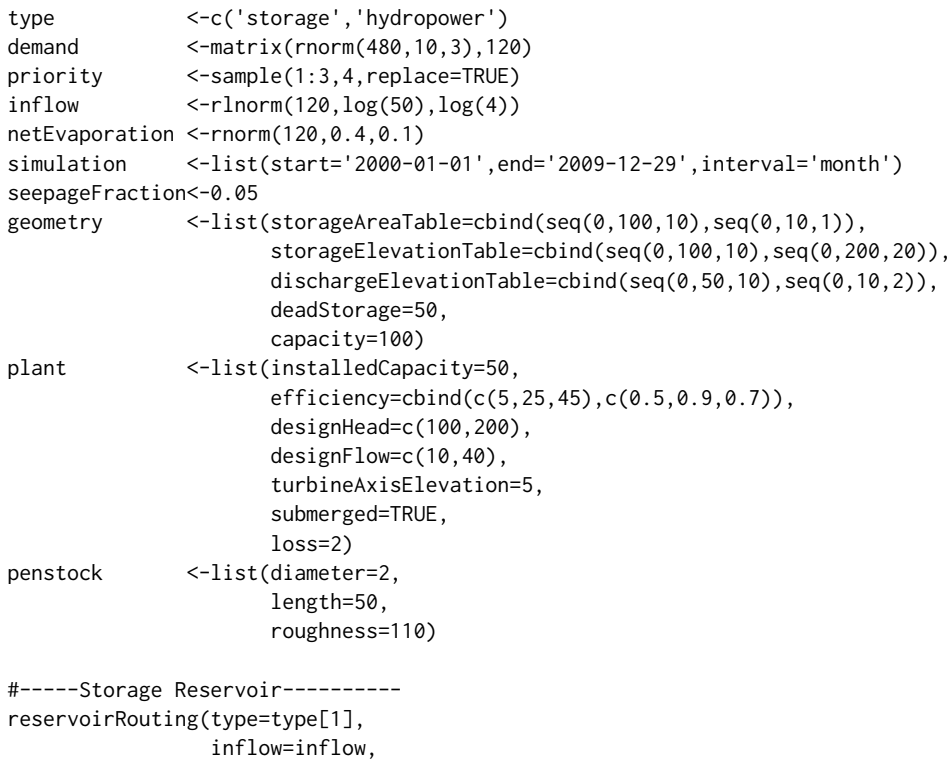

```
netEvaporation=netEvaporation,
                     demand=demand,
                     priority=priority,
                     seepageFraction=seepageFraction,
                     geometry=geometry,
                     plant=plant,
                     penstock=penstock,
                     simulation=simulation)
## Not run:
   ##-----Takes Several Minutes----------
   #-----Hydropower Reservoir with demand----------
    reservoirRouting(type=type[2],
                     inflow=inflow,
                     netEvaporation=netEvaporation,
                     demand=demand,
                     priority=priority,
                     seepageFraction=seepageFraction,
                     geometry=geometry,
                     plant=plant,
                     penstock=penstock,
                     simulation=simulation)
    #-----Hydropower Reservoir----------
    reservoirRouting(type=type[2],
                     inflow=inflow,
                     netEvaporation=netEvaporation,
                     priority=priority,
                     seepageFraction=seepageFraction,
                     geometry=geometry,
                     plant=plant,
                     penstock=penstock,
                     simulation=simulation)
```
## End(Not run)

<span id="page-51-1"></span>rippl *Rippl's method*

#### Description

Computes the Rippl-no-failure storage for given set of discharges and target.

#### Usage

rippl(discharge,target,plot=TRUE)

<span id="page-52-0"></span>risk 53

## Arguments

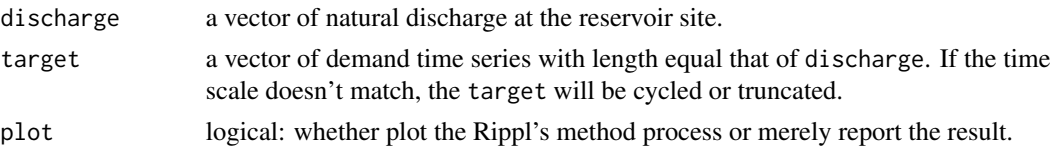

## Value

no-failure storage value for the given time series, discharge and target.

## References

Rippl, Wengel. The capacity of storage reservoirs for water supply. Van Nostrand's Engineering Magazine (1879-1886) 29.175 (1883): 67.

## See Also

[sim](#page-56-1)

#### Examples

```
## Not run:
rippl(Nile,mean(Nile)*0.95)
```
## End(Not run)

<span id="page-52-1"></span>risk *risk-based criteria*

### Description

this function returns risk-based criteria for demand site(s) built-in the object inherited from class of sim.

#### Usage

 $risk(object , s.const = 0.95)$ 

#### Arguments

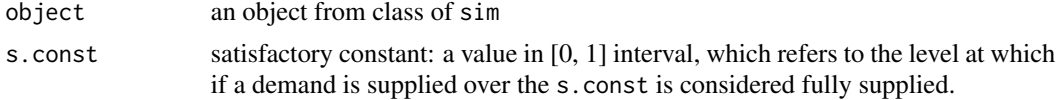

#### Details

This function computes the riks criteria based on the formulations proposed by Hashimoto et.al (1982).

## <span id="page-53-0"></span>Value

a matrix of criteria

#### Author(s)

Rezgar Arabzadeh

#### References

Hashimoto, Tsuyoshi, Jery R. Stedinger, and Daniel P. Loucks. "Reliability, resiliency, and vulnerability criteria for water resource system performance evaluation." Water resources research 18.1 (1982): 14-20.

#### See Also

[sim](#page-56-1)

#### Examples

```
Res<-createReservoir(name="R1",type='storage',
                     netEvaporation=rnorm(120,0.5,0.1),
                     geometry=list(deadStorage= 10,
                                   capacity= 700,
                                   storageAreaTable= cbind(seq(0,900,100),seq(0,9,1))))
R<-createRiver(name="Riv1",downstream=Res,discharge=rnorm(120,500,4))
waterVariation<-round(sin(seq(0,pi,length.out=12))*
                       100/sum(sin(seq(0,pi,length.out=12))))
D1<-createDemandSite(name ="D1",
                     demandParams=list(waterUseRate=5,
                                       waterVariation=waterVariation,
                                       cropArea=500),
                     suppliers=list(Res),priority=1)
D2<-createDemandSite(name ="D2",
                     demandParams=list(waterUseRate=5,
                                       waterVariation=waterVariation,
                                       cropArea=500),
                     suppliers=list(Res),priority=2)
D3<-createDemandSite(name ="D3",
                     demandParams=list(waterUseRate=5,
                                       waterVariation=waterVariation,
                                       cropArea=500),
                     suppliers=list(Res),priority=3)
area<-createArea(simulation=list(start='2000-01-01',end='2009-12-29',interval='month'))
area<-addObjectToArea(area,R)
area<-addObjectToArea(area,Res)
area<-addObjectToArea(area,D1)
area<-addObjectToArea(area,D2)
area<-addObjectToArea(area,D3)
risk(sim(area))
```
<span id="page-54-1"></span><span id="page-54-0"></span>

### Description

Given a sort of demand(s), riverRouting function enable us to simulate rivers and channels under givn a hydrologic time series, inflow, and optional demand(s).

### Usage

riverRouting(demand=NA, priority = NA, discharge, seepageFraction=NA, simulation)

#### Arguments

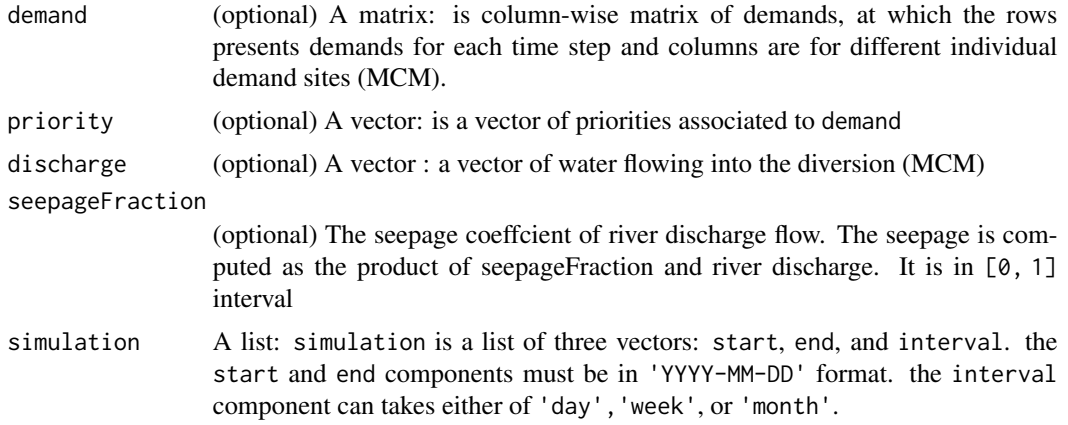

#### Value

the riverRouting returns a matrix of release(s) corresponding to each demand(s).

#### Author(s)

Rezgar Arabzadeh

#### See Also

[diversionRouting](#page-42-1)

#### Examples

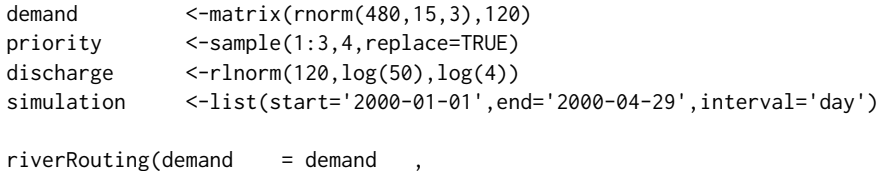

<span id="page-55-0"></span>56 set.as

```
priority = priority ,
discharge = discharge,
simulation= simulation)
```
## <span id="page-55-1"></span>set.as *WRSS objects connector*

## Description

this function connects a base object as a either of: 'downstream', 'supplier', 'leakageObject', 'seepageObject', or 'divertObject' to a target object, which are both instantiated by WRSS constructors.

## Usage

set.as(base,target,type='downstream')

### Arguments

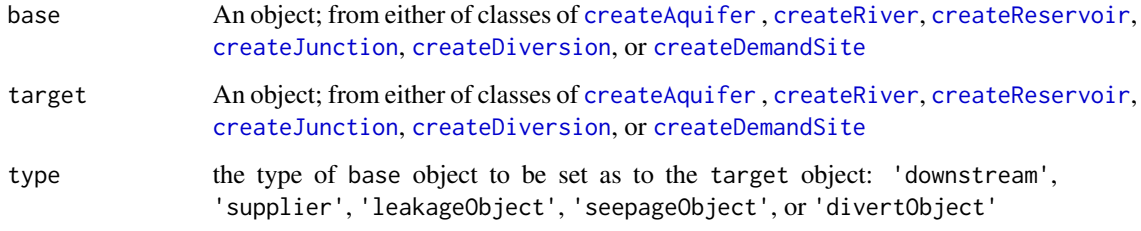

#### Value

an object from class of target object.

#### Author(s)

Rezgar Arabzadeh

#### See Also

[addObjectToArea](#page-5-1)

<span id="page-56-1"></span><span id="page-56-0"></span>

#### Description

sim simulates an object inherited from class of createArea using Standard Operating Policy (SOP).

#### Usage

sim(object)

#### Arguments

object an object inherited from class of createArea.

#### Value

an object inherited from class of sim. Address keys to access components built-in an object inherited from class of sim is as figure below:

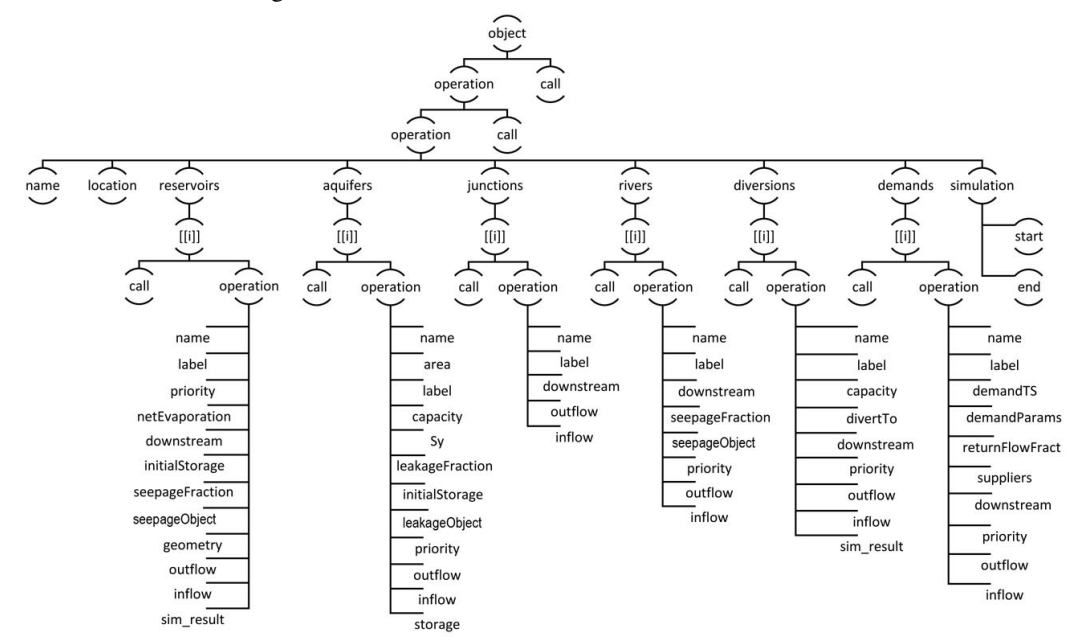

#### Author(s)

Rezgar Arabzadeh

#### References

Loucks, Daniel P., et al. Water resources systems planning and management: an introduction to methods, models and applications. Paris: Unesco, 2005.

58 sim.default sim.default sim.default sim.default sim.default sim.default sim.default sim.default sim.default

#### See Also

[addObjectToArea](#page-5-1)

sim.base *base function for class of* sim

#### Description

sim simulates an object inherited from class of createArea using Standard Operating Policy (SOP).

#### Usage

## S3 method for class 'base' sim(object)

#### Arguments

object an object inherited from class of createArea.

#### Value

an object inherited from class of list and including features as list(s), which are accessable as follows:

reservoirs: operation\$reservoirs rivers: operation\$rivers junctions: operation\$junctions aquifers: operation\$aquifers diversions: operation\$diversions demands: operation\$demands

#### See Also

[sim](#page-56-1)

sim.default *default function for class of* sim

### Description

sim simulates an object inherited from class of createArea using Standard Operating Policy (SOP).

### Usage

```
## Default S3 method:
sim(object)
```
#### Arguments

object an object inherited from class of createArea.

<span id="page-57-0"></span>

#### <span id="page-58-0"></span>zarrineh 59 biztanleri zamanlar idazlerinden biztanleri biztanleri biztanleri biztanleri biztanleri biztanleri

#### Value

an object inherited from class of sim and including features as list(s), which are accessable as follows:

reservoirs: \$operation\$operation\$reservoirs rivers: \$operation\$operation\$rivers junctions: \$operation\$operation\$junctions aquifers: \$operation\$operation\$aquifers diversions: \$operation\$operation\$diversions demands: \$operation\$operation\$demands

#### See Also

[sim](#page-56-1)

zarrineh *data of Zarrineh-rud river basin*

#### Description

The zarrineh object, is a list of objects including time series and detail a five-reservoir systen in the Zarrineh-rud river basin.

#### Format

list object

#### References

Iran Water Resources Management Company, 2016.

# <span id="page-59-0"></span>Index

∗ graphs plot.createArea, [47](#page-46-0) plot.sim, [48](#page-47-0) ∗ list addObjectToArea, [6](#page-5-0) aquiferRouting, [15](#page-14-0) cap\_design, [17](#page-16-0) cap\_design.base, [18](#page-17-0) cap\_design.default, [19](#page-18-0) createAquifer, [20](#page-19-0) createAquifer.base, [21](#page-20-0) createAquifer.default, [22](#page-21-0) createArea, [23](#page-22-0) createArea.base, [24](#page-23-0) createArea.default, [25](#page-24-0) createDemandSite, [25](#page-24-0) createDemandSite.base, [27](#page-26-0) createDemandSite.default, [28](#page-27-0) createDiversion, [29](#page-28-0) createDiversion.base, [30](#page-29-0) createDiversion.default, [31](#page-30-0) createJunction, [32](#page-31-0) createJunction.base, [32](#page-31-0) createJunction.default, [33](#page-32-0) createReservoir, [34](#page-33-0) createReservoir.base, [36](#page-35-0) createReservoir.default, [38](#page-37-0) createRiver, [40](#page-39-0) createRiver.base, [41](#page-40-0) createRiver.default, [42](#page-41-0) diversionRouting, [43](#page-42-0) GOF, [44](#page-43-0) GOF.base, [46](#page-45-0) GOF.default, [47](#page-46-0) reservoirRouting, [49](#page-48-0) set.as, [56](#page-55-0) sim, [57](#page-56-0) sim.base, [58](#page-57-0) sim.default, [58](#page-57-0)

∗ matrix addObjectToArea, [6](#page-5-0) aquiferRouting, [15](#page-14-0) diversionRouting, [43](#page-42-0) reservoirRouting, [49](#page-48-0) rippl, [52](#page-51-0) risk, [53](#page-52-0) riverRouting, [55](#page-54-0) sim.base, [58](#page-57-0) ∗ package WRSS-package, [2](#page-1-0) ∗ plot rippl, [52](#page-51-0) addObjectToArea, *[3,](#page-2-0) [4](#page-3-0)*, [6,](#page-5-0) *[17](#page-16-0)*, *[21](#page-20-0)*, *[24](#page-23-0)*, *[26](#page-25-0)*, *[30](#page-29-0)*, *[32](#page-31-0)*, *[35](#page-34-0)*, *[40](#page-39-0)*, *[56](#page-55-0)*, *[58](#page-57-0)* aquiferRouting, *[3](#page-2-0)*, [15,](#page-14-0) *[43](#page-42-0)*, *[51](#page-50-0)* cap\_design, *[3](#page-2-0)*, [17,](#page-16-0) *[19,](#page-18-0) [20](#page-19-0)* cap\_design.base, [18](#page-17-0) cap\_design.default, [19](#page-18-0) createAquifer, *[3](#page-2-0)*, *[7](#page-6-0)*, [20,](#page-19-0) *[21](#page-20-0)[–23](#page-22-0)*, *[26,](#page-25-0) [27](#page-26-0)*, *[29](#page-28-0)[–34](#page-33-0)*, *[36](#page-35-0)*, *[38](#page-37-0)[–42](#page-41-0)*, *[44](#page-43-0)*, *[46,](#page-45-0) [47](#page-46-0)*, *[56](#page-55-0)* createAquifer.base, [21](#page-20-0) createAquifer.default, [22](#page-21-0) createArea, *[3](#page-2-0)*, *[6](#page-5-0)*, [23,](#page-22-0) *[24,](#page-23-0) [25](#page-24-0)*, *[48](#page-47-0)* createArea.base, [24](#page-23-0) createArea.default, [25](#page-24-0) createDemandSite, *[3](#page-2-0)*, *[7](#page-6-0)*, *[21](#page-20-0)[–23](#page-22-0)*, [25,](#page-24-0) *[26](#page-25-0)[–34](#page-33-0)*, *[36](#page-35-0)*, *[38](#page-37-0)[–42](#page-41-0)*, *[44](#page-43-0)*, *[46,](#page-45-0) [47](#page-46-0)*, *[56](#page-55-0)* createDemandSite.base, [27](#page-26-0) createDemandSite.default, [28](#page-27-0) createDiversion, *[3](#page-2-0)*, *[7](#page-6-0)*, *[21](#page-20-0)[–23](#page-22-0)*, *[26,](#page-25-0) [27](#page-26-0)*, *[29](#page-28-0)*, [29,](#page-28-0) *[30](#page-29-0)[–34](#page-33-0)*, *[36](#page-35-0)*, *[38](#page-37-0)[–42](#page-41-0)*, *[44](#page-43-0)*, *[46,](#page-45-0) [47](#page-46-0)*, *[56](#page-55-0)* createDiversion.base, [30](#page-29-0) createDiversion.default, [31](#page-30-0) createJunction, *[3](#page-2-0)*, *[7](#page-6-0)*, *[21](#page-20-0)[–23](#page-22-0)*, *[26,](#page-25-0) [27](#page-26-0)*, *[29](#page-28-0)[–32](#page-31-0)*, [32,](#page-31-0) *[33,](#page-32-0) [34](#page-33-0)*, *[36](#page-35-0)*, *[38](#page-37-0)[–42](#page-41-0)*, *[44](#page-43-0)*, *[46,](#page-45-0) [47](#page-46-0)*, *[56](#page-55-0)* createJunction.base, [32](#page-31-0) createJunction.default, [33](#page-32-0)

#### $I$ NDEX 61

createReservoir , *[3](#page-2-0)* , *[7](#page-6-0)* , *[21](#page-20-0) [–23](#page-22-0)* , *[26,](#page-25-0) [27](#page-26-0)* , *[29](#page-28-0) [–34](#page-33-0)* , [34](#page-33-0) , *[36](#page-35-0)[–42](#page-41-0)* , *[44](#page-43-0)* , *[46,](#page-45-0) [47](#page-46-0)* , *[56](#page-55-0)* createReservoir.base , [36](#page-35-0) createReservoir.default , [38](#page-37-0) createRiver , *[3](#page-2-0)* , *[7](#page-6-0)* , *[21](#page-20-0) [–23](#page-22-0)* , *[26,](#page-25-0) [27](#page-26-0)* , *[29](#page-28-0) [–34](#page-33-0)* , *[36](#page-35-0)* , *[38](#page-37-0) [–40](#page-39-0)* , [40](#page-39-0) , *[41](#page-40-0) , [42](#page-41-0)* , *[44](#page-43-0)* , *[46,](#page-45-0) [47](#page-46-0)* , *[56](#page-55-0)* createRiver.base , [41](#page-40-0) createRiver.default , [42](#page-41-0)

diversionRouting , *[3](#page-2-0)* , [43](#page-42-0) , *[55](#page-54-0)*

GOF , *[3](#page-2-0)* , [44](#page-43-0) , *[46,](#page-45-0) [47](#page-46-0)* GOF.base, [46](#page-45-0) GOF.default, [47](#page-46-0)

plot.createArea , *[3](#page-2-0)* , [47](#page-46-0) plot.sim, [3](#page-2-0), [4](#page-3-0), [48](#page-47-0)

reservoirRouting , *[3](#page-2-0)* , *[16](#page-15-0)* , [49](#page-48-0) rippl , *[3](#page-2-0)* , [52](#page-51-0) risk , *[3](#page-2-0)* , [53](#page-52-0) riverRouting , *[3](#page-2-0)* , [55](#page-54-0)

set.as, [3](#page-2-0), [56](#page-55-0) sim, [3](#page-2-0), [9](#page-8-0), [44](#page-43-0), [48](#page-47-0), [53](#page-52-0), [54](#page-53-0), [57](#page-56-0), [58](#page-57-0), [59](#page-58-0) sim.base , [58](#page-57-0) sim.default , [58](#page-57-0)

WRSS *(*WRSS-package *)* , [2](#page-1-0) WRSS-package, [2](#page-1-0)

zarrineh, [59](#page-58-0)